TESI DI LAUREA IN INGEGNERIA AEROSPAZIALE INDIRIZZO SPAZIALE

# **PROGETTO DI UN PROPULSORE AD EFFETTO HALL DA 1.7 kW**

Devis Folle

Anno Accademico 2003-2004

T 164

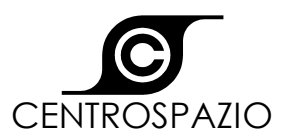

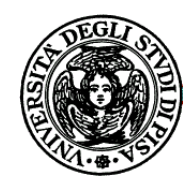

**Università degli Studi di Pisa Facoltà di Ingegneria** 

**Tesi di Laurea in Ingegneria Aerospaziale** 

### **PROGETTO DI UN PROPULSORE AD EFFETTO HALL DA 1.7 kW**

**Candidato**

Devis Folle

**Relatori** 

Prof. M. Andrenucci

Prof. S. Marcuccio

**Anno Accademico 2003-2004**

## **SOMMARIO**

La propulsione ad effetto Hall, nell'ultimo decennio, ha assunto importanza nelle applicazioni spaziali. Questo è dovuto sia al lavoro svolto nell'ex Unione Sovietica, Sati Uniti e,ultimamente, in Europa, sia alla disponibilità di maggiori potenze abbordo dei satelliti.

Il presente lavoro ha riguardato la progettazione di un propulsore ad effetto Hall di potenza compresa tra 1.5 kW e 2 kW.

Tale lavoro è iniziato con la raccolta dei parametri operativi provenienti dal funzionamento di diversi propulsori. Con tali dati sono state determinate delle opportune formule di scalatura dalle quali sono state ottenute le prestazioni ed un primo dimensionamento del propulsore. Infatti dall'analisi dei risultati viene scelta la potenza di 1.7 kW, e le rispettive prestazioni e dimensioni iniziali per un tale propulsore.

Successivamente, con tali dimensioni, è stato realizzato un modello iniziale del circuito magnetico del propulsore il quale, mediante una serie di simulazioni magnetiche, è modificato in modo da ottenere il campo magnetico necessario al corretto funzionamento del propulsore.

A questo punto, con il circuito magnetico finale, si procede al dimensionamento del sistema d'alimentazione e della camera d'accelerazione arrivando cosi alla configurazione finale del propulsore.

Successivamente viene effettuata un'analisi termica del propulsore. Con tale analisi si vuole verificare che le temperature si mantengano entro i limiti stabiliti dai materiali.

## **ABSTRACT**

In the last decades, the Hall effect thrust has lead to a relevant importance on aerospace applications. This is done neither to the Soviet Union, United States of America, and, in last times, Europe, studies, nor to the greater satellites supplied powers.

Present job has looked after a Hall effect thruster design study, which power is in the range of 1,5 kW and 2 kW.

That job started with the data collection of different thrusters operating parameters. Using the resulting data, appropriate scaling formulas was obtained from which were derived performances and a first thruster dimensioning. As a result, we chose a 1.7 kW power thruster, whose performances and initial dimensions, came from the resulting analysis.

Afterwards, using those dimensions, an initial model coming from the engine's magnetic circuit was built, which, making a series of magnetic simulations, has changed in order to obtain the necessary magnetic field.

Starting from this event, using the final magnetic field, we proceed with the feeding system and the acceleration chamber dimensioning coming to the final thruster configuration.

We then proceed with a thruster thermal analysis. Using that thermal analysis, we would like to verify that temperatures will be taken into materials' defined ranges.

### **RINGRAZIAMENTI**

Ringrazio il prof. Mariano Andrenucci per i suoi insegnamenti, per avermi dato l'opportunità di svolgere questo lavoro nell'ambito della ricerca aerospaziale, per la sua disponibilità e per l'entusiasmo trasmessomi.

Ringrazio anche il prof. Salvo Marcuccio e l'ing. Leonardo Biagioni per i loro consigli e la loro disponibilità. Un ringraziamento anche al prof. Fabrizio Paganucci. e all'ing. Massimo Saverdi per il loro aiuto.

Ringrazio l'ing. Matteo Berti per il suo prezioso.Ringrazio anche Gli ingegneri Claudio Reconditi, Massimo Saverdi , Andrea Milani, Mirko Spurio e Raffaelle Menchini, Massimigliano Signori e Leonardo Priami, per la loro disponibilità.

Inoltre ringrazio i miei compagni di tesi che mi hanno aiutato con i loro consigli ed hanno reso piacevole lo svolgimento di questo lavoro: Lorenzo De Bortoli, Matteo Goretti, Stefano Grandi, Marco Pellagati, Beniamino De Filippo Francesco Nanna,Vincenzo Scordino, Pietro Piliero, Francesco Nanna, Marika Orlandi e tutti gli altri.

Ringrazio Lorenzo, Valerio, Fabio, Michele Raffaella e Virginia, ai quali sono legato da una grande amicizia, per il loro aiuto

Ringrazio in particolar modo Ivo, Tania, Diana, Marco, Viviana e Francesca per la loro vicinanza sostegno, ed il loro affetto datomi in questi anni di studio

Ringrazio molto Michele ed Ida i quali mi hanno sempre seguito ed incoraggiato.

Il ringraziamento più grande è per i miei genitori i quali mi hanno sostenuto, sopportato e aiutato in questi anni di studio, e ad Anna che mi è sempre stata vicina aiutando sostenendomi durante lo svolgimento del mio lavoro.

*Ai miei genitori* 

# **INDICE GENERALE**

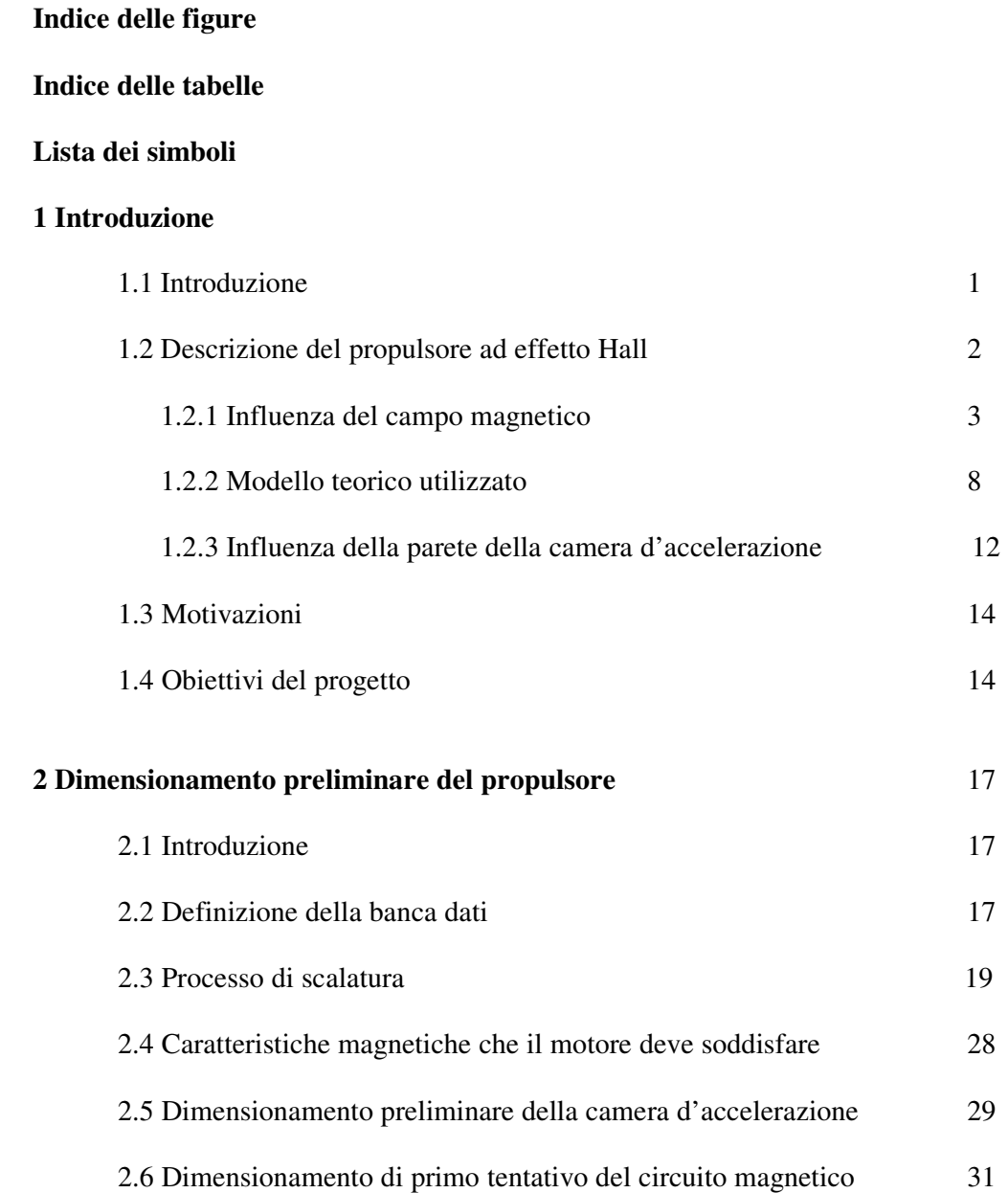

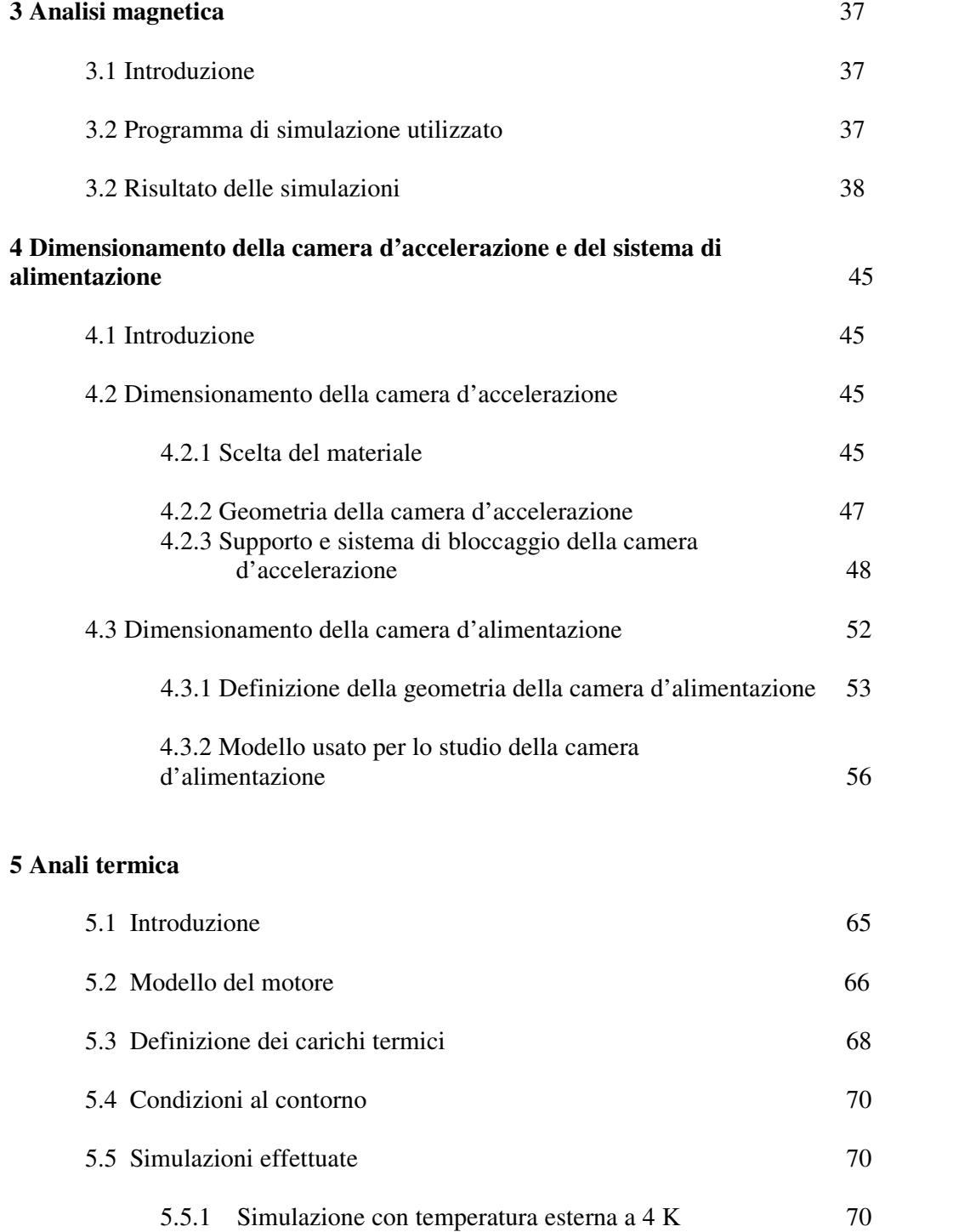

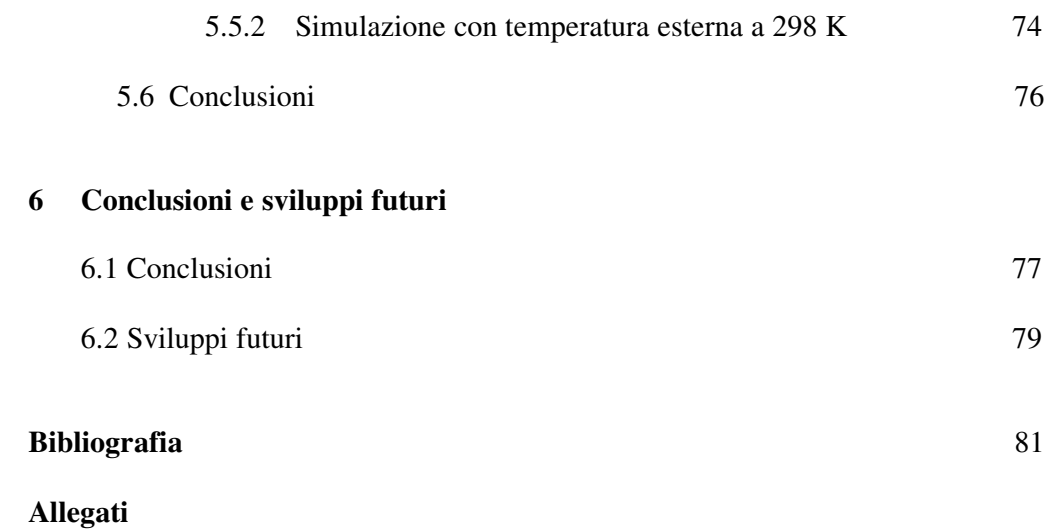

# **INDICE DELLE FIGURE**

### **1 Introduzione**

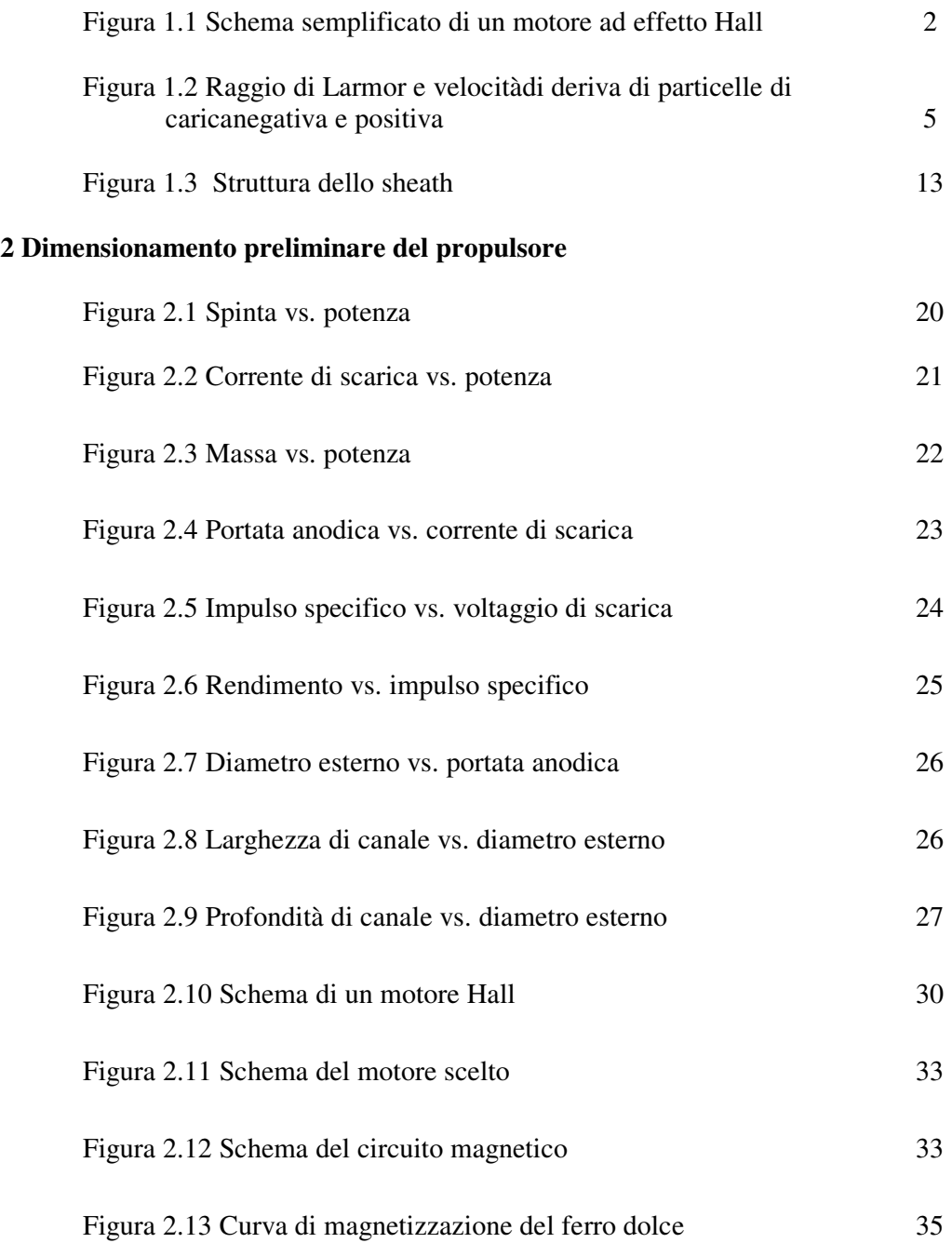

### **3 Analisi magnetica**

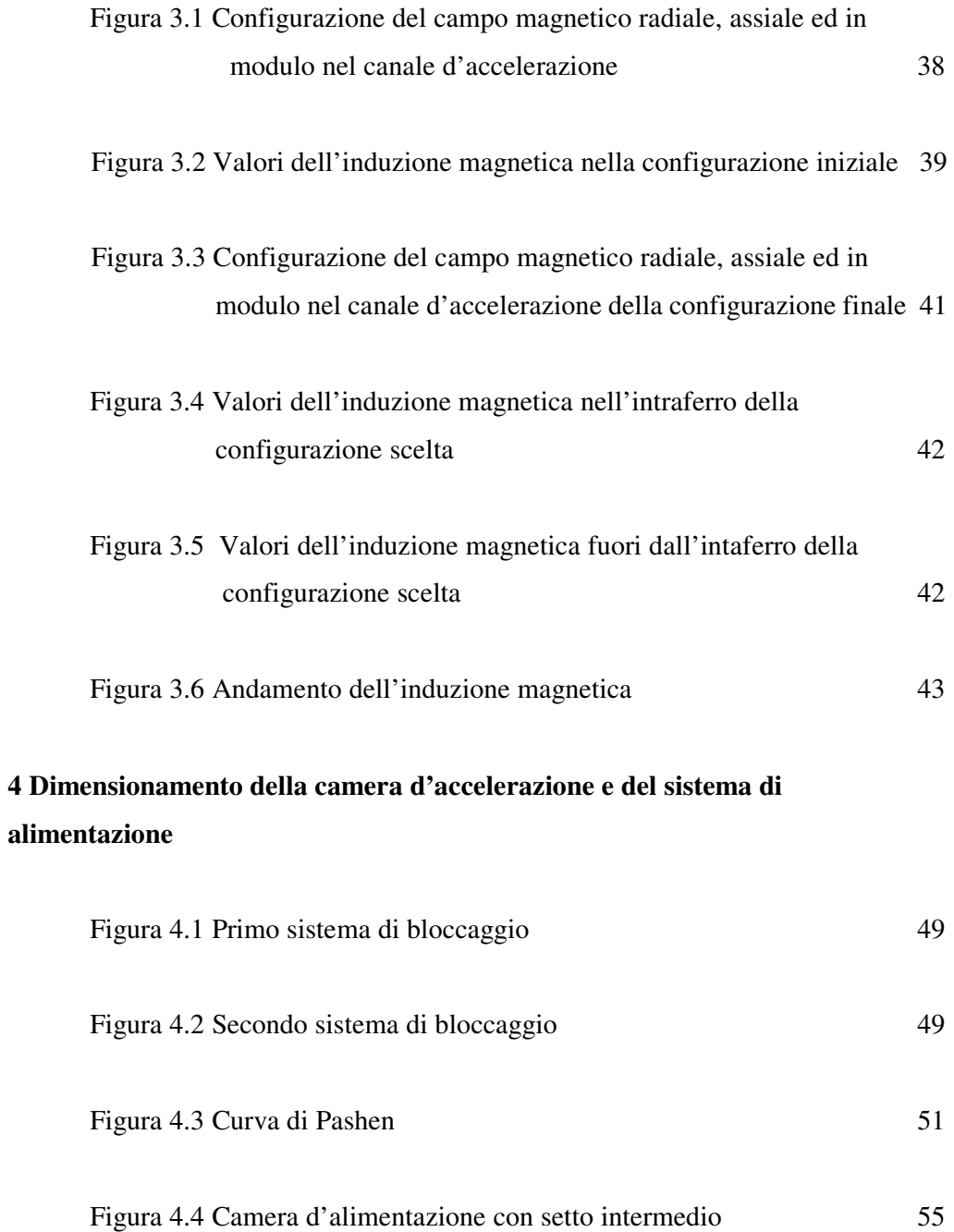

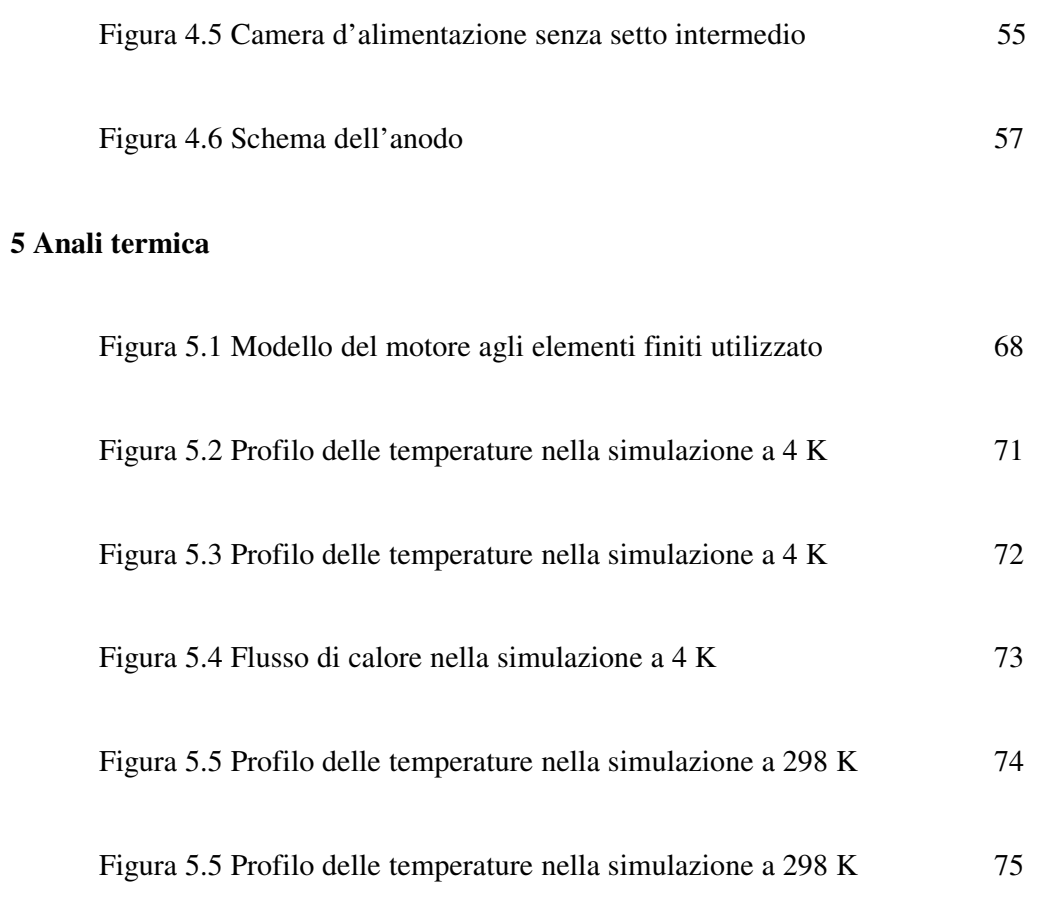

## **INDICE DELLE TABELLE**

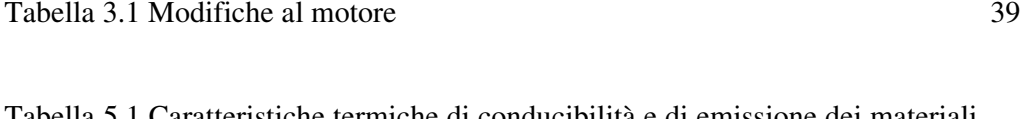

Tabella 5.1 Caratteristiche termiche di conducibilità e di emissione dei materiali utilizzati 67

# **Lista dei simboli**

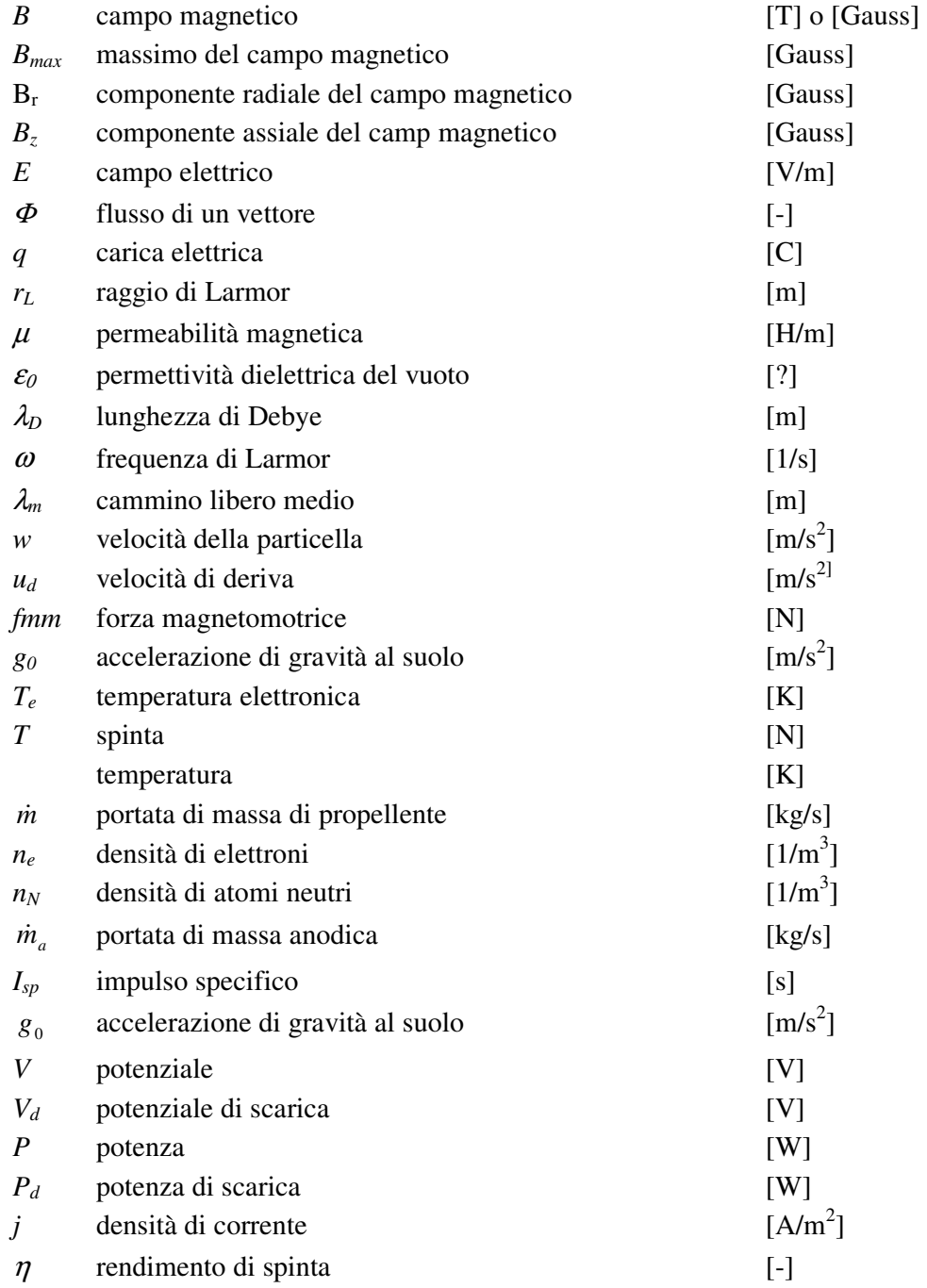

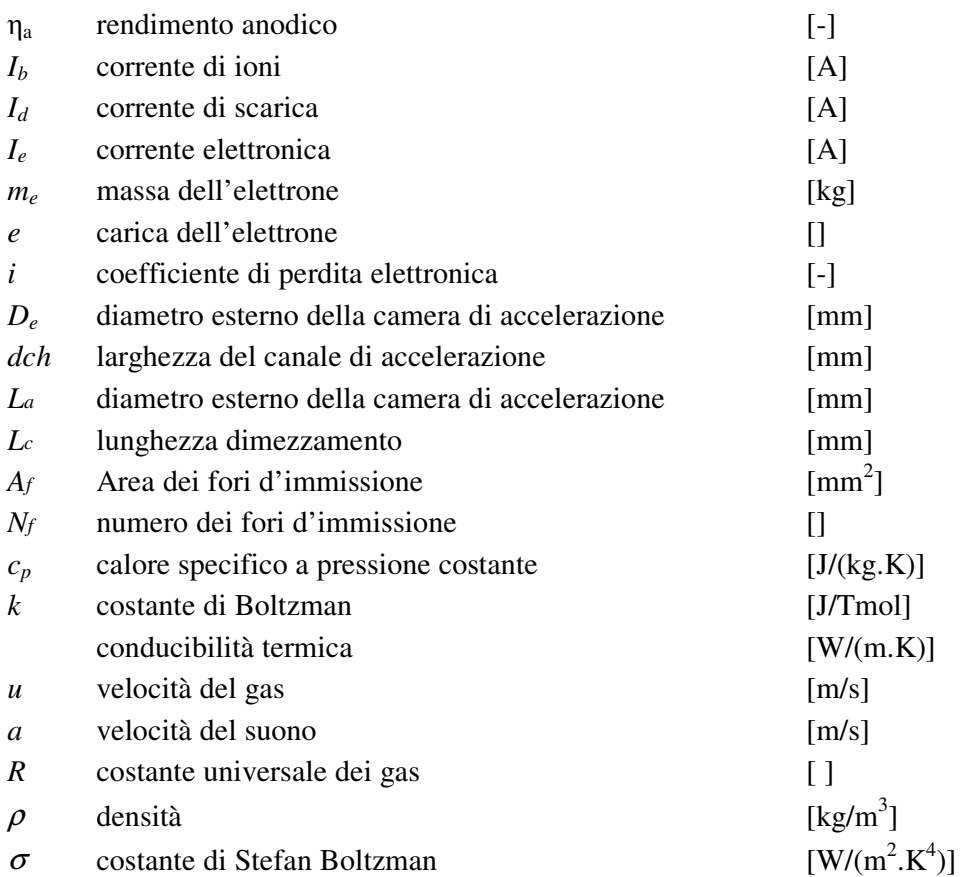

## **INTRODUZIONE**

**1**

### **1.1 Introduzione**

Possiamo definire i propulsori elettrici come quei motori in cui l'accelerazione del gas per la propulsione è ottenuta per riscaldamento elettrico e/o per forze elettriche e/o magnetiche [1].

L'idea della propulsione elettrica risale agli inizi del secolo scorso quando Robert Gondrad ne riferì i concetti base. Ricerche più accurate sono state effettuate a partire dagli anni 50 negli Stati Uniti d'America e nell'ex Unione Sovietica. Solo negli anni 90 pero questa tecnologia è entrata nel campo commerciale,e ciò è stato reso possibile anche dallo sviluppo di nuovi satelliti con dispositivi in grado di fornire le potenze necessarie al funzionamento di questi propulsori. Tale interesse commerciale ha portato ad un rapido sviluppo di questi propulsori e ad un loro maggior impiego.

I propulsori elettrici possono essere suddivisi in tre categorie, non necessariamente isolate, in base al processo accelerativo del propellente usato per ottenere la spinta ed in base al modo in cui è fornita l'energia per il processo accelerativo:

*Propulsione elettrotermica:* il gas propellente è riscaldato elettricamente e successivamente accelerato in un ugello,e quindi con un processo gasdinamico.

*Propulsione elettrostatica:* il gas propellente viene ionizzato e successivamente accelerato per allocazione diretta di forze elettriche.

*Propulsione elettromagnetica:* un fascio di gas propellente ionizzato è accelerato attraverso interazioni con campi magnetici esterni ed interni con le correnti elettriche del fascio.

Il propulsore ad effetto Hall possiede caratteristiche appartenenti sia alla propulsione elettrostatica sia alla propulsione elettromagnetica.

### **1.2 Descrizione del propulsore ad effetto Hall**

In un propulsore ad effetto Hall (figura 1.1) un campo elettrico assiale accelera il gas propellente, opportunamente ionizzato, nella camera d'accelerazione anulare.

Generalmente è usato lo Xeno come gas propellente sia per la sua elevata massa atomica sia per il basso potenziale di ionizzazione, anche se talvolta vengono usati Argon, Krypton e atre miscele di gas nobili.

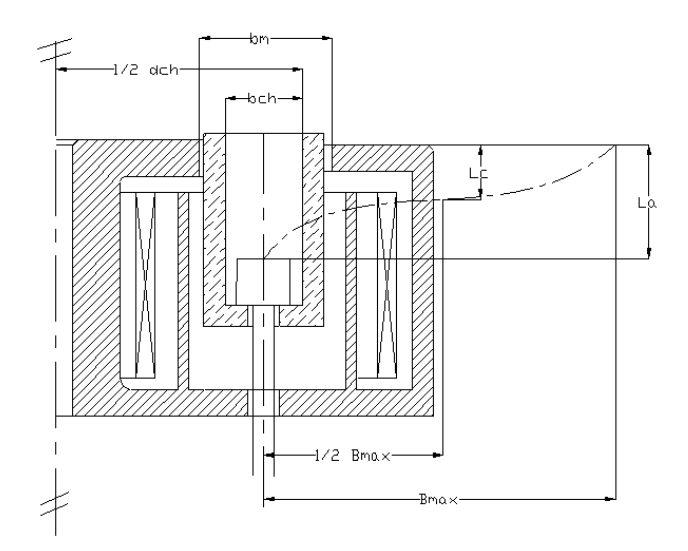

**Figura 1.1** Schema semplificato di un motore ad effetto Hall

Il campo magnetico è generato dal circuito magnetico composto dalle bobine e da elementi ferromagnetici opportunamente disposti (figura1) in modo da generare un campo magnetico radiale nel canale d'accelerazione. Il campo elettrico è, in un primo momento, generato dalla differenza di potenziale mantenuta tra il catodoneutralizzatore e l'anodo anulare (il quale funziona anche come sistema di distribuzione del gas propellente). In questo modo si crea una corrente elettronica che fluisce dal catodo-neutralizzatore verso l'anodo. Quando gli elettroni entrano nella camera d'accelerazione il campo magnetico impartisce loro, dato il loro piccolo raggio di ciclotrone, una velocità azzimutale e praticamente ne annulla il moto verso l'anodo. Si ottiene così una corrente elettronica circonferenziale (effetto Hall) nella zona in cui il campo magnetico è massimo. Quando il gas emesso dall'anodo entra in contatto con questa scarica d'elettroni ad elevata energia (in genere tra 10÷100 eV) viene ionizzato mediante urti. Gli ioni così creati sentono la differenza di potenziale generata dalla carica spaziale esistente in questa zona.

Gli ioni accelerati dalla differenza di potenziale, data la loro elevata massa atomica, possiedono un elevato raggio di ciclotrone e per tale ragione hanno traiettorie pressoché rettilinee.

Gli elettroni creati nella ionizzazione del gas contribuiscono ad alimentare la corrente azimutale permettendo di mantenere il motore acceso. Si ha anche un moto di deriva degli elettroni verso l'anodo del motore dovuto agli urti con gli atomi neutri. Infatti urtando una particella neutra l'elettrone perde parte della propria energia cinetica, viene così accelerato dal campo elettrico e quindi, a causa dell'azione del campo magnetico, acquista nuovamente una velocità azimutale e si ripete nuovamente questo processo. Ciò lo porta all'elettrone ad avere un moto in direzione dell'anodo. Successivamente questi elettroni vengono portati al catodoneutralizzatore mediante un generatore di tensione chiudendo così il circuito.

#### **1.2.1 Influenza del campo magnetico**

Da quanto detto in precedenza la cattura degli elettroni dipende dal campo magnetico.

Per capire come questo accade bisogna ricordare che il moto di una particella carica in un campo elettrico e n campo magnetico è governato dalla:

$$
\underline{F} = q \cdot [\underline{E} + \underline{w} \wedge \underline{B}] \tag{1.1}
$$

che, andando a scomporre la velocità ed il campo elettrico nelle loro componenti parallele e perpendicolari al campo magnetico, diventa:

$$
\frac{d\underline{w}_{\ell}}{dt} + \frac{d\underline{w}_{\perp}}{dt} = \frac{q}{m} \left( \underline{E}_{\ell} + \underline{E}_{\perp} + \underline{w}_{\ell} \wedge \underline{B} + \underline{w}_{\perp} \wedge \underline{B} \right)
$$
(1.2)

Si nota che  $w$ <sub>∥</sub> ∧ <u>B</u> = 0. Si ha dunque che:

$$
\frac{d w_{\mathcal{N}}}{dt} = \frac{q}{m} E_{\mathcal{N}}
$$

$$
\frac{d w_{\mathcal{N}}}{dt} = \frac{q}{m} (E_{\mathcal{N}} + w_{\mathcal{N}} \wedge \underline{B})
$$

 Passando ad un sistema di coordinate cartesiane con il campo magnetico secondo l'asse Z, le equazioni sopra scritte diventano

$$
\frac{dw_x}{dt} = \frac{q}{m} (E_x + w_y \cdot B)
$$
\n
$$
\frac{dw_y}{dt} = \frac{q}{m} (E_y - w_x \cdot B)
$$
\n(1.3)

Questo è un sistema differenziale lineare non omogeneo la cui soluzione è:

$$
w_x = w_{\perp} \cos(\omega t + \alpha) + \frac{E_y}{B}
$$
  

$$
w_y = \pm w_{\perp} \sin(\omega t + \alpha) - \frac{E_x}{B}
$$
 (1.4)

dove $\omega$ è la frequenza del moto chiamata frequenza di ciclotrone o frequenza di Larmor definita dalla:

$$
\omega = \frac{|q|}{m} \cdot B \tag{1.5}
$$

Definiamo il raggio di Larmor come:

$$
r_L = \frac{w_\perp}{\omega} = \frac{m \cdot w_\perp}{|q| \cdot B} \tag{1.6}
$$

Tornando alle (1.3), si osserva che il moto della particella carica è composto da un moto circolare dato dal primo termine a destra dell'equazione ed un moto di deriva dato dal secondo termine a destra dell'equazione. Considerando il caso in cui il campo magnetico è perpendicolare a quello elettrico il moto della particella carica diviene come riportato in figura 2.2.

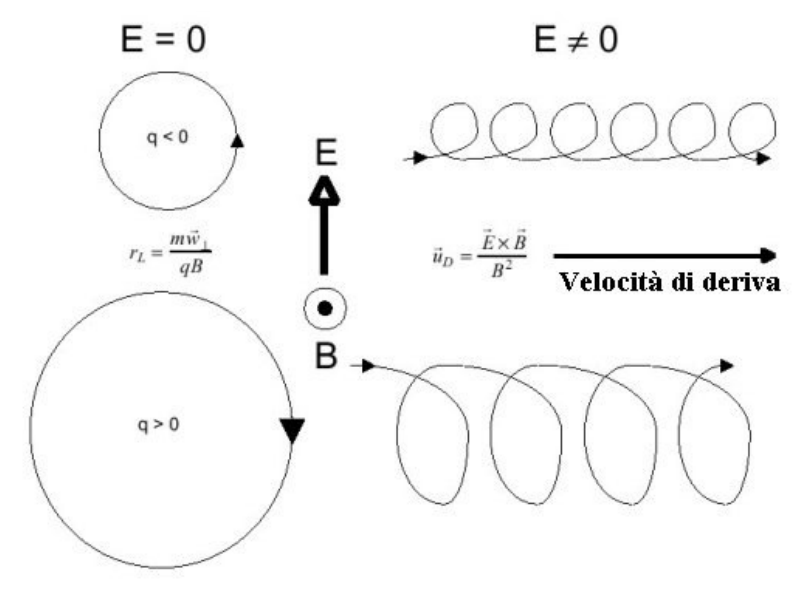

**Figura 1.2** Raggio di Larmor e velocità di deriva di particelle di carica negativa e positiva

Una relazione vettoriale per la velocità di deriva si ottiene dall'equazione (1.1):

$$
\left[E + \underline{w} \wedge \underline{B}\right]_{\perp} = 0\tag{1.7}
$$

Questa relazione deriva dal fatto che nel piano X –Y l'energia si conserva. Se questa si moltiplica vettorialmente per il campo magnetico si ha:

$$
[\underline{E}_{\perp} + \underline{w}_{\perp} \wedge \underline{B}] \wedge \underline{B} = \underline{E}_{\perp} \wedge \underline{B} - B^2 \underline{w}_{\perp} + (\underline{w}_{\perp} \cdot \underline{B}) \underline{B} = 0 \tag{1.8}
$$

La parte trasversale (contenuta nel piano X-Y) della equazione precedente fornisce un'espressione della velocità di deriva:

$$
\underline{u}_d = \frac{\underline{E} \wedge \underline{B}}{B^2} \tag{1.9}
$$

in cui è interessante notare che è indipendente dalla massa e dalla carica.

Quindi per avere la cattura degli elettroni bisogna che il raggio di Larmor di quest'ultimi sia più piccola della larghezza del canale d'accelerazione, mentre per gli ioni il raggio di Larmor deve essere molto più grande della larghezza del canalle d'accelerazione affinché il loro moto sia praticamente rettilineo. Da quanto affermato si ricavano le seguenti relazioni:

$$
(r_L)_{\text{ione}} >> W
$$
  
\n
$$
(r_L)_{\text{electrone}} << W
$$
  
\n(1.10)

dove *W* è la larghezza del canale d'accelerazione.

Approssimando la velocità *w*<sub>⊥</sub> con la velocità termica degli elettroni *c<sub>e</sub>*:

$$
\overline{c_e} = \sqrt{\frac{8kT_e}{\pi m_e}} \approx w_\perp \tag{1.11}
$$

il raggio di Larmor risulta dipendente solo dalla temperatura elettronica e dall'intensità del campo magnetico:

$$
\left(r_L\right)_{elettroni} \propto \frac{\sqrt{T_e}}{B} \tag{1.12}
$$

Poiché il raggio elettronico di Larmor dipende soltanto dalla forza del campo magnetico e dalla temperatura degli elettroni, allora l'equazione  $(1.10)_2$  può essere soddisfatta in un ampio intervallo di temperature elettroniche con piccole variazioni del campo magnetico.

La ionizzazione per collisione tra un elettrone e un neutro determina un limite inferiore per la temperatura elettronica richiesta, equivalente approssimativamente al potenziale di ionizzazione del propellente. Per soddisfare la disuguaglianza della  $(1.10)<sub>1</sub>$  è molto importante considerare la massa del gas e per questo motivo lo Xenon (131 a.m.u.) è preferito se comparato con gli altri gas come l'Argon (40 a.m.u.) e il Krypton (84 a.m.u.).

 Le equazioni (1.10) determinano anche il profilo del campo magnetico radiale. La profondità della regione di ionizzazione D deve soddisfare queste disuguaglianze per assicurare che gli elettroni siano contenuti nella regione di ionizzazione e quindi deve valere:

 $D \sim W$  (1.13)

La parte del propellente che non viene ionizzata va ridotta il più possibile poiché non contribuisce significativamente alla spinta. Si assume che gli atomi neutri raggiungano la regione di ionizzazione con velocità  $v_n$ . Affinchè la maggioranza dei neutri venga ionizzata nella profondità caratteristica della zona di ionizzazione la frequenza di collisione tra elettroni e neutri  $f_{e-n}$  deve essere grande e quindi:

$$
D \gg \frac{v_n}{f_{e-n}} \tag{1.14}
$$

La corrente elettronica costituisce un limite all'efficienza del propulsore ad effetto Hall. Per tale motivo si cerca di porre l'anodo il più lontano possibile dalla zona di ionizzazione.

 I circuiti magnetici usuali producono profili del campo magnetico radiale somiglianti a funzioni di Gauss. Gli effetti della struttura del campo magnetico sono stati esaminati sperimentalmente da Morozov dimostrò che il profilo del campo magnetico radiale ha una forte influenza sulle prestazioni del propulsore. Se il campo magnetico è monotono crescente verso l'uscita del motore, con voltaggi di scarica costanti, il rapporto tra la corrente di ioni e quella d'elettroni è approssimativamente del 90%. Se il gradiente del campo è relativamente piccolo o nullo il rapporto delle correnti è circa del 60%. Con un gradiente del campo magnetico negativo sono stati trovati rapporti delle correnti ioniche di scarica minori del 50%. Per queste ragioni è importante che il gradiente del campo magnetico sia positivo attraverso il canale d'accelerazione per massimizzare le prestazioni del propulsore. Per questo motivo il massimo del campo magnetico  $B_{\text{max}}$ deve essere vicino al piano d'uscita del propulsore.

### **1.2.2 Modello teorico utilizzato**

Per derivare questo modello si fa riferimento a quanto riportato in [2]. La derivazione inizia dalle definizioni standard:

$$
T = \dot{m}_a \cdot v_e \tag{1.15}
$$

$$
I_{sp} = \frac{T}{m_a \cdot g} \tag{1.16}
$$

$$
\eta = \frac{T^2}{2 \cdot \dot{m} \cdot P_d} \tag{1.17}
$$

Queste equazioni trascurano la portata del catodo-neutralizzatore, le perdite nel sistema di controllo potenza ed altre perdite che possono esserci nel sistema di propulsione. Poiché queste perdite sono per il catodo-neutralizzatore dell'ordine di 4-8% della portata totale mentre le perdite nel sistema di potenza sono dell'ordine del 1-4% della potenza totale, queste omissioni possono essere accettate in questo studio.

In un propulsore ideale il voltaggio di scarica è il potenziale applicato attraverso il quale uno ione è accelerato. Nella realtà questo valore è ridotto poiché il catodoneutralizzatore presenta, tipicamente, valori di 10-30V al di sotto del potenziale base del satellite ed il plasma ad un metro di distanza dall'uscita presenta un potenziale di 5-10V al di sopra del satellite. Inoltre, poiché gli ioni sono creati a diverse distanze assiali della camera d'accelerazione, ciascuno sarà accelerato da una caduta di potenziale corrispondente alla posizione in cui è stato creato. Questo fa sì che la velocità di scarico degli ioni non sia uniforme. La velocità media d'uscita degli ioni è influenzata dallo stato di carica dello ione e dalla divergenza del raggio ionico. Per tutte le considerazioni fin qui fatte si definiscono un voltaggio d'accelerazione medio *V<sup>a</sup>* ed un coefficiente di perdita di voltaggio ∆*V* la cui somma è il voltaggio di scarica:

$$
V_d = V_a + \Delta V \tag{1.18}
$$

Poiché gli ioni sono accelerati elettrostaticamente, la velocità media d'uscita degli ioni può essere calcolata attraverso la conservazione dell'energia facendo l'ipotesi di velocità del gas neutro nella camera trascurabile e di plasma singolarmente ionizzato.

$$
v_e = \sqrt{\frac{2 \cdot e \cdot V_a}{m_{Xe}}} = \sqrt{\frac{2 \cdot (V_d - \Delta V)}{m_{Xe}}}
$$
(1.19)

Per comodità è definito il difetto di velocità per perdita di voltaggio:

$$
\Delta u = \sqrt{\frac{2 \cdot e \cdot \Delta V}{m_{\chi_e}}} \tag{1.20}
$$

La corrente di scarica è data dalla somma della corrente ionica e della corrente elettronica:

$$
I_d = I_b + I_e \tag{1.21}
$$

Si definisce il coefficiente di perdita elettronica (*i*):

$$
i = \frac{I_e}{I_d} \tag{1.22}
$$

per cui la corrente ionica (*Id)* diventa:

$$
I_b = (1 - i) \cdot I_d \tag{1.23}
$$

Il coefficiente di perdita elettronica pone un limite superiore all'efficienza poiché quantifica quanto della corrente di scarica è corrente elettronica. Per propulsori operanti a voltaggi superiori a 200 V la corrente elettronica è tipicamente del 20- 30% della corrente di scarica. Questo comporta che il rendimento massimo ragiungibile è del 70%-80%.

Viene definita la corrente neutra come quella di una carica positiva unitaria ad una velocità termica corrispondente alla temperatura anodica (1000 K) ed a una densità corrispondente alla differenza tra la densità del flusso all'anodo e la densità pari alla corrente ionica. Definita questa corrente essenzialmente per comodità, dalla conservazione della massa la portata anodica all'anodo deve essere la somma della portata di massa equivalente alla corrente ionica e alla corrente neutra

$$
\dot{m}_a = \frac{m_{Xe}}{e} \cdot (I_b - I_n) \tag{1.24}
$$

Da misure sperimentali si osserva che la velocità degli ioni è di due ordini di grandezza superiore a quella dei neutri per cui si può trascurare la corrente neutra.

Assumendo:

$$
v_e \gg v_n e I_b \gg I_n
$$

la (1.10) si può riscrivere come

$$
\dot{m}_a \cong \frac{m_{X_e}}{e} \cdot I_b \cong \frac{m_{X_e}}{e} \cdot (1 - i) \cdot I_d \tag{1.25}
$$

Con questa è possibile ricavare i parametri di prestazione nel caso di plasma singolarmente ionizzato. L'impulso specifico è ottenuto dalla (1.16):

$$
I_{sp} = \frac{i}{g} \cdot \sqrt{\frac{2 \cdot e \cdot (V_d - \Delta V)}{m_{\chi_e}}}
$$
(1.26)

il quale si vede essere funzione del voltaggio di scarica e del coefficiente di perdita del voltaggio.La spinta, facendo ricorso alla (1.26) diventa:

$$
T = \frac{2 \cdot P_d}{g \cdot I_{sp}} \cdot \frac{(1-i)}{1 + \left(\frac{\Delta u}{g \cdot I_{sp}}\right)^2}
$$
(1.27)

la quale presenta il valore massimo quando si verifica la condizione:

$$
\Delta u = g \cdot I_{sp} \tag{1.28}
$$

Il rendimento diviene:

$$
\eta = \left(1 - \frac{\Delta V}{V_d}\right) \cdot \left(1 - i\right) \tag{1.29}
$$

che può essere espresso in funzione del  $I_{sp}$ :

$$
\eta = \frac{(1-i)}{1 + \left(\frac{\Delta u}{g \cdot I_{sp}}\right)}\tag{1.30}
$$

Dalle equazioni del rendimento si osserva che esse tendono a  $(1-i)$  ad elevati valori del voltaggio di scarica o dell'impulso specifico.

#### **1.2.3 Influenza della parete della camera d'accelerazione**

I gas parzialmente ionizzati hanno la tendenza a rimanere neutri, poiché, se all'interno del plasma si creasse una zona con una differente densità di elettroni e di ioni si avrebbero delle forze elettriche che tenderebbero a riportarlo ad una condizione di neutralità. Questa variazione può avvenire in una regione di dimensione:

$$
\lambda_D = \sqrt{\frac{\varepsilon_0 \cdot k \cdot T}{n \cdot e^2}}\tag{1.31}
$$

detta lunghezza di Debye.

Nel propulsore questa situazione si presenta in prossimità delle pareti della camera d'accelerazione in cui, dopo una condizione iniziale di equilibrio, le particelle tenderebbero a muoversi verso le pareti della camera. Essendo la mobilità inversamente proporzionale alla massa, gli elettroni arriveranno prima degli ioni alle pareti della camera. Questo porta la parete della camera a caricarsi negativamente mentre il plasma si carica positivamente generando un campo elettrico perpendicolare alla parete. Tale campo cresce d'intensità fino a che la corrente netta verso la parete si annulla riportando il sistema ad uno stato stazionario. Quindi in prossimità della parete viene a crearsi uno strato elettrostatico (sheath) dello spessore di alcune lunghezze di Debye.

In questo strato non si hanno elettroni mentre il loro numero diventa apprezzabile nel pre-sheath (figura 1.3). Solo gli elettroni con energia sufficiente a superare questa barriera di potenziale raggiungono la parete mentre gli altri vengono riflessi.

Quando un elettrone urta la parete della camera si ha un'emissione di elettroni secondari che nel caso degli isolanti è molto forte in quanto gli elettroni riescono a penetrare in profondità non limitandosi così solo a quelli dello strato superficiale. Se invece è un ione a colpire la superficie, questo viene riemesso come neutro.

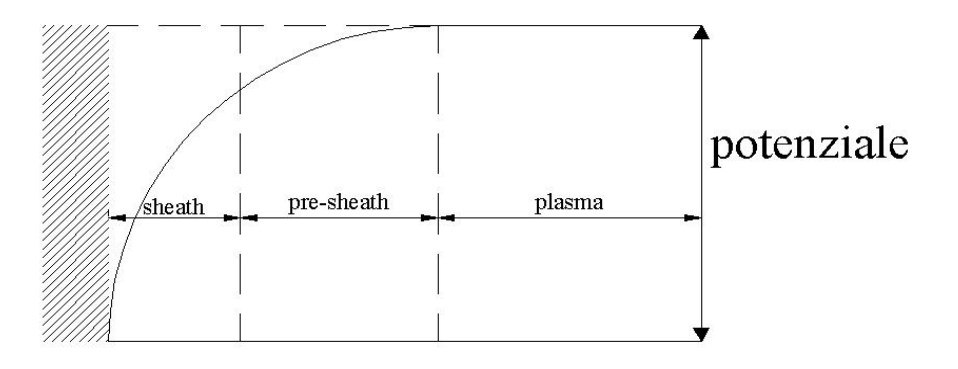

**Figura 1.3 :** Struttura dello sheath

La produzione di elettroni secondari dipende oltre che dal tipo di materiale ma anche dallo strato superficiale della parete [3]. Inoltre, quando gli elettroni colpiscono la parete, il potenziale dello sheath diminuisce. In questo modo aumenta il numero d'urti si ha conseguentemente un'emissione di elettroni secondari.

Questi elettroni secondari hanno un'energia inferiore rispetto agli elettroni che li generano e non sono in grado di ionizzare il gas. Complessivamente è stato osservato che le perdite energetiche sono dell'ordine del 10% o più della potenza di scarica. Di conseguenza bisogna usare materiali con un elevato valore della E. Bisogna tenere presente che gli elettroni secondari hanno un ruolo importante nel funzionamento del motore perché garantiscono la stabilità della scarica.

### **1.3 Motivazioni**

I sistemi di propulsione ad energia elettrica stanno divenendo una valida alternativa alla propulsione chimica sia per il sollevamento orbitale sia per le manovre di posizionamento finale sull'orbita (NSSK, controllo d'assetto). Questo è reso possibile dalla disponibilità di maggiori potenze abbordo dei satelliti [4]. Infatti in un satellite geostazionario per le telecomunicazioni, per che possa funzionare una volta raggiunta l'orbita finale, si ha la disponibilità di elevate potenze (superiori a 20kW) che possono essere utilizzate per alimentare i propulsori durante il trasferimento orbitale. Inoltre, i propulsori elettrici, avendo elevati impulsi specifici, permettono un risparmio in massa del propellente necessario a tutto vantaggio del massimo carico utile trasportabile[4].

Tra i vari tipi di propulsori elettrici, sembra molto promettente per le applicazioni ad alta potenza la famiglia di motori ad effetto Hall sia nella tipologia SPT (Stationary Plasma Thruster) sia in quella TAL (Thruster with Anode Layer), che presentano livelli di rendimento dell'ordine del 60% unitamente a minori problemi di danneggiamento per erosione rispetto ai motori a ioni con griglia di accelerazione (motori tipo Kaufmann).

### **1.4 Obiettivi del Progetto**

L'attività svolta nell'ambito del presente progetto ha lo scopo di studiare i parametri fondamentali necessari alla progettazione di un propulsore ad effetto Hall con potenza compresa tra 1 kW e 2 kW .

Lo sviluppo di un nuovo propulsore richiede la comprensione dei fenomeni fisici che hanno luogo all'interno del motore e che sono responsabili del suo funzionamento. Tale conoscenza è ancora limitata e nonostante in letteratura vi siano vari modelli analitici, questi non sono ancora sufficientemente accurati. Per questo motivo lo sviluppo di nuovi propulsori ad effetto Hall è basato su funzioni semiempiriche tratte da collaudi e studi precedentemente realizzati. Questo comporta un processo di tentativi successivi.
L'attività svolta in questo progetto ha lo scopo di:

- aggiornare la banca dati dei motori ad effetto Hall presente nel Centro Spazio
- determinare le correlazioni tra i vari parametri di funzionamento in modo da ottenere nuove equazioni semiempiriche di scalatura.
- confrontare le nuove equazioni di scalatura con quelle preesistenti in modo da determinare le formule che più approssimano i punti di funzionamento presenti nel database aggiornato.
- ottenere i parametri di funzionamento e dimensionamento iniziale del propulsore
- procedere al dimensionamento e alla successiva verifica del propulsore.
- preparare i disegni costruttivi del propulsore

**2**

# **DIMENSIONAMENTO PRELIMINARE DEL PROPULSORE**

#### **2.1 Introduzione**

La progettazione del motore ad effetto Hall parte dalla determinazione di formule di scalatura empiriche dalle quali ricavare prestazioni e dimensioni iniziali del propulsore. Questo si deve alla difficoltà di capire e simulare i fenomeni fisici che accadono all'interno del motore. Per ricavare tali formule è necessario aggiornare la banca dati presente al Centro Spazio riguardante i principali parametri di funzionamento di motori già esistenti.

 Da questa raccolta aggiornata sono ricavate le equazioni che correlano i vari parametri sia di prestazione sia di dimensione del propulsore. Successivamente, da tali equazioni si ottengono le prestazioni e le dimensioni necessarie per fare un primo dimensionamento del circuito magnetico, della camera d'accelerazione e dell'anodo che sarà usato come base di partenza del dimensionamento vero e proprio il quale sarà trattato nei prossimi capitoli.

#### **2.2 Definizione della banca dati**

La prima fase del lavoro consiste nell'aggiornare la banca dati presente al Centro Spazio. I nuovi dati sono ricavati dalle pubblicazioni AIAA, IEPC e da pubblicazioni universitarie [3, 5-25] in modo da avere il maggior numero di parametri caratteristici. Successivamente tali dati sono rivisti criticamente in modo da eliminare quelli che non sono affidabili o auto-consistenti. Per l'aggiornamento della banca dati sono presi i seguenti parametri:

- *Spinta.*
- *Portata di massa all'anodo*.
- *Voltaggio di scarica*.
- *Corrente di scarica*.
- *Potenza di scarica*: parametro direttamente ottenibile, quando non è presente nella pubblicazione, dal prodotto tra il voltaggio di scarica e la corrente di scarica.
- *Impulso specifico (anodico)*: il parametro ricavabile, quando non è presente nella pubblicazione, dalla spinta del motore e dalla portata di massa anodica.
- *Rendimento*: parametro ottenibile una volta noti la spinta, la portata di massa all'anodo e la potenza di scarica.
- *Portata di massa al catodo*: questa è generalmente inferiore al 10% del flusso di massa totale con valori tipici pari al 4-8%.
- *Diametro esterno del canale d'accelerazione*: questo valore come la profondità e l'apertura del canale d'accelerazione non sempre sono presenti negli articoli. Per tale motivo vengono ricavati, quando possibile, da fotografie o schemi in scala presenti negli articoli.
- *Profondità del canale d'accelerazione.*
- *Apertura del canale d'accelerazione.*
- *Massimo campo magnetico radiale*: è una grandezza fondamentale ai fini del dimensionamento del circuito magnetico ed del corretto funzionamento del propulsore. I valori di questa grandezza è difficilmente ricavabile dai vari articoli.
- *Pressione della camera a vuoto*. Questo parametro, anche se non è una prestazione del propulsore, influenza il valore di alcuni parametri. Infatti, a parità di massa anodica, elevati valori della pressione durante lo svolgimento delle prove portano ad ottenere valori della spinta, dell'impulso specifico e del rendimento più elevati rispetto a quelli ottenuti a pressioni più basse. Questo si deve al fatto che le particelle presenti nella camera a vuoto vengono reinserite nel propulsore, ionizzate ed espulse con il flusso di massa proveniente dall'anodo, partecipando quindi al processo propulsivo
- *Massa del propulsore*: anche questa grandezza non rientra direttamente nelle prestazioni del propulsore, però nelle applicazioni spaziali i suoi valori hanno notevole importanza. Conoscere l'andamento di questa grandezza al variare della potenza permette valutare la "bontà" del nuovo progetto.
- *Riferimento della fonte:* in modo da poter risalire alla pubblicazione da cui sono stati ricavati i parametri.

#### **2.3 Processo di scalatura**

.

Dai dati raccolti devono essere identificate le correlazioni tra alcuni parametri in modo da ricavare delle funzioni matematiche semplici che meglio approssimano tali punti (curve di best fit)[4, 26]. Tali curve possono essere ottenute considerando tutti i punti operativi oppure prendendo in considerazione solo punti riguardanti particolari condizioni operative ottenendo un insieme di dati più omogenei e consistenti. Per tale motivo sono stati presi in considerazione punti riguardanti condizioni operative a massimo rendimento. La scelta dei parametri di correlazione, e quindi delle rispettive curve, viene fatta andando a prendere quelli che presentano una minore dispersione e deviazione. Inoltre bisogna tenere in conto che il processo di scalatura ha come dato d'ingresso la Potenza.

La potenza (*P*), che rappresenta la varabile d'ingresso, è correlata alla spinta (*T*), la corrente di scarica (*Id*) e la massa del motore (*M*).

La correlazione della potenza con la spinta (figura 2.1) è data dalla:

$$
T = 0.0363 \cdot P^{1.0579} \tag{2.1}
$$

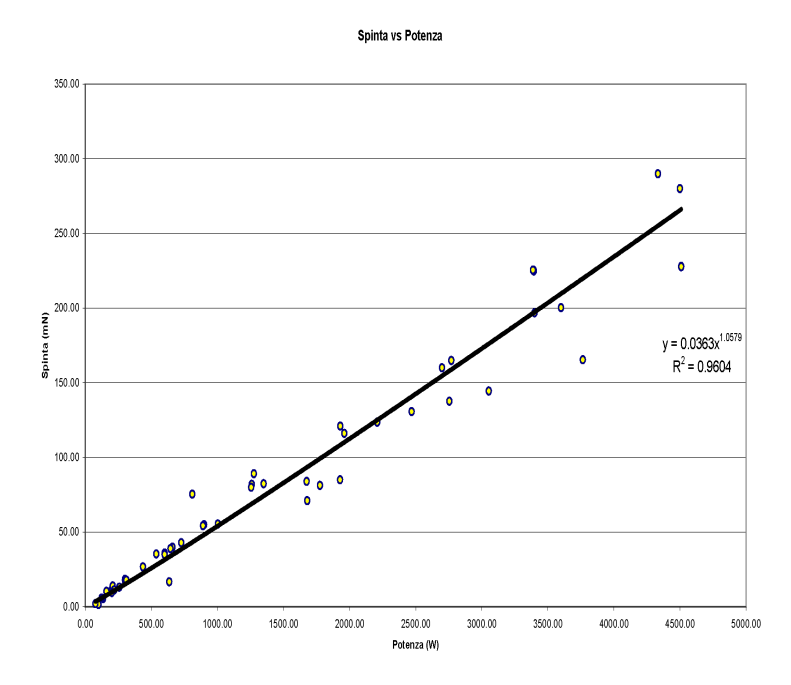

**figura 2.1** spinta vs. potenza

Si vede che l'andamento delle spinta la variare della è quasi lineare, infatti l'esponente è molto vicino all'unità. Inoltre si vede che all'aumentare della potenza aumenta la dispersione dei punti di funzionamento.

La corrente di scarica è correlata con la potenza (figura 2.2) ottenendo la curva di correlazione:

$$
Id = 0.0167 \cdot P^{0.745} \tag{2.2}
$$

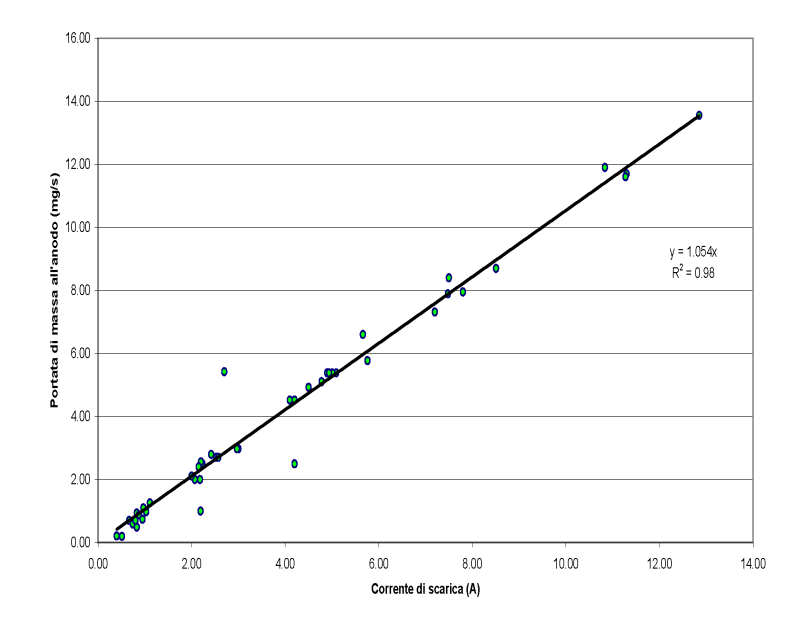

Portata di massa all'anodo vs corrente di scarica

**figura 2.2** corrente di scarica vs. potenza

Anche in questo caso si vede che l'andamento della corrente di scarica con la spinta è quasi lineare.

Per la correlazione della massa con la spinta si ha (figura 2.3):

$$
M=0.008 \cdot P^{0.8315} \tag{2.3}
$$

in questo caso si ha una maggiore dispersione dei dati ed una scarsità di tali valori data la difficoltà di trovarli nelle pubblicazioni.

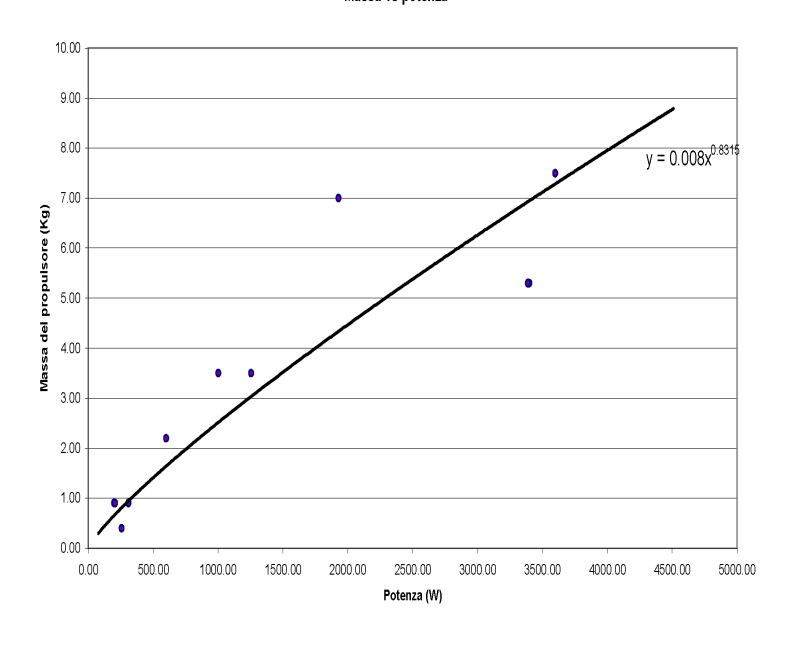

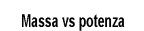

**figura 2.3** massa vs. potenza

La portata anodica (*m*) si ricava mediante la correlazione tra essa e la corrente di scarica (*Id*) (figura 2.4) ottenendo la curva di correlazione:

$$
\dot{m} = 1.054 \cdot Id \tag{2.4}
$$

Anche in questo caso si osserva che, per motori funzionanti a massima efficienza si ha un andamento lineare. Questo mostra che la frazione di ionizzazione e la frazione di corrente elettronica si mantiene costante lungo tutto l'arco delle potenze [13].

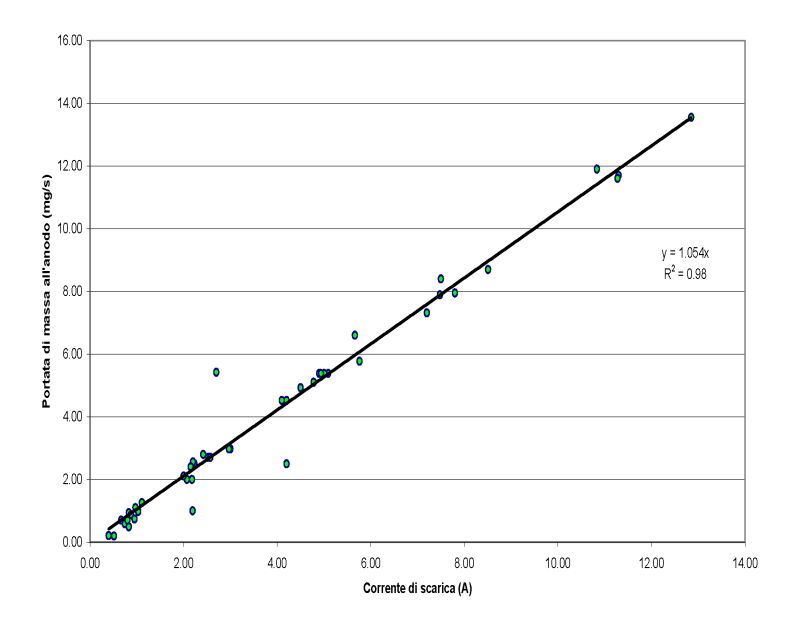

#### Portata di massa all'anodo vs corrente di scarica

**figura 2.4** portata anodica vs. corrente di scarica

Conoscendo la potenza e la corrente di scarica, il voltaggio di scarica (*Vd*) si ricava dalla:

$$
Vd = \frac{P}{Id} \tag{2.5}
$$

L'impulso specifico (Isp) viene correlato al voltaggio di scarica (*Vd*) (figura 2.5) mediante la curva di correlazione:

$$
Isp = 36.502 \cdot Vd^{0.6806} \tag{2.6}
$$

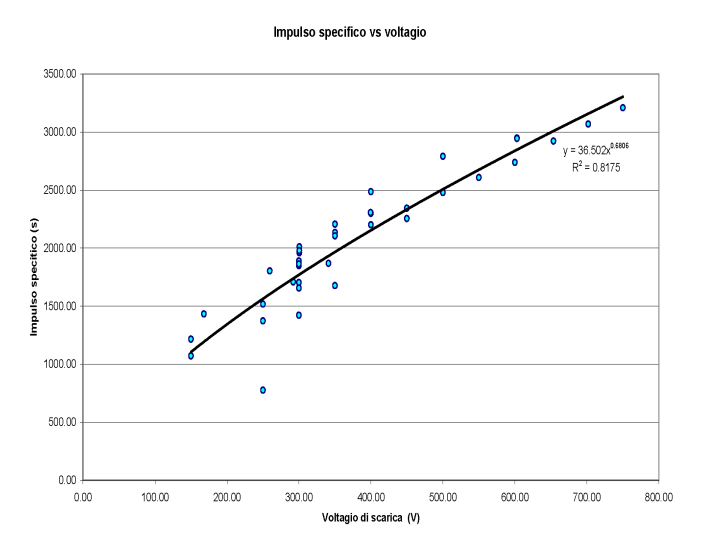

**figura 2.5** Impulso specifico vs. voltaggio di scarica

Il rendimento (η) viene correlato con l'impulso specifico (*Isp*) (figura 2.6). La curva di correlazione è ottenuta basandosi nel modello teorico illustrato nel capitolo precedente. Per tale motivo viene usata l'equazione di Hill a tre parametri:

$$
\eta = \frac{a \cdot x^b}{c^b + x^b} = \frac{a}{1 + \frac{c^b}{x^b}}
$$

Imponendo il vincolo b=2 si ottiene la curva di correlazione:

$$
\eta = \frac{0.8147}{1 + \frac{1.72 \cdot 10^8}{(g \cdot Isp)^2}}
$$
(2.8)

Questa equazione fornisce un limite superiore del rendimento, ossia il rendimento che può essere raggiunto da un propulsore ottimamente progettato e funzionante nelle condizioni di ottimo [2].

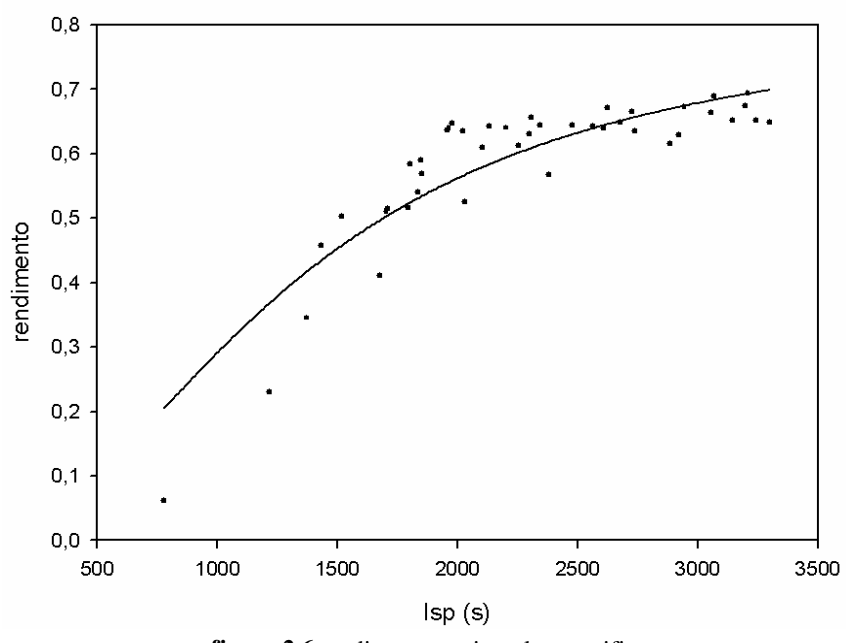

#### rendimento vs impulso specifico

**figura 2.6** rendimento vs. impulso specifico

Con la portata anodica si ricava il diametro esterno (*D*) del canale di accelerazione mediante la curva di correlazione ottenuta (figura 2.7):

$$
D=34.71 \cdot \dot{m}^{0.6599} \tag{2.9}
$$

Dal diametro esterno (*D*) vengono ricavate la profondità (*bch*) e l'apertura (*dch*) del canale d'accelerazione mediante le formule di correlazione ottenute (figure 2.8 e 2.9):

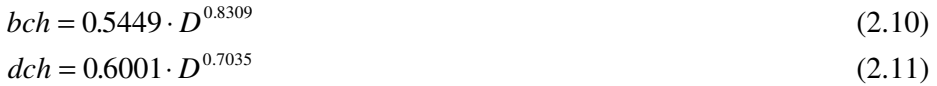

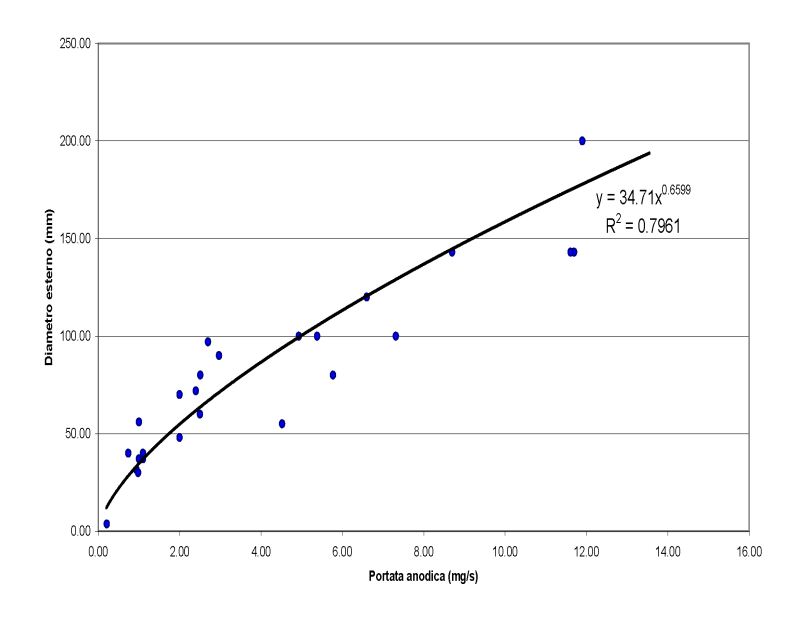

Diametro esterno vs portata anodica

**figura 2.7** diametro esterno vs. portata anodica

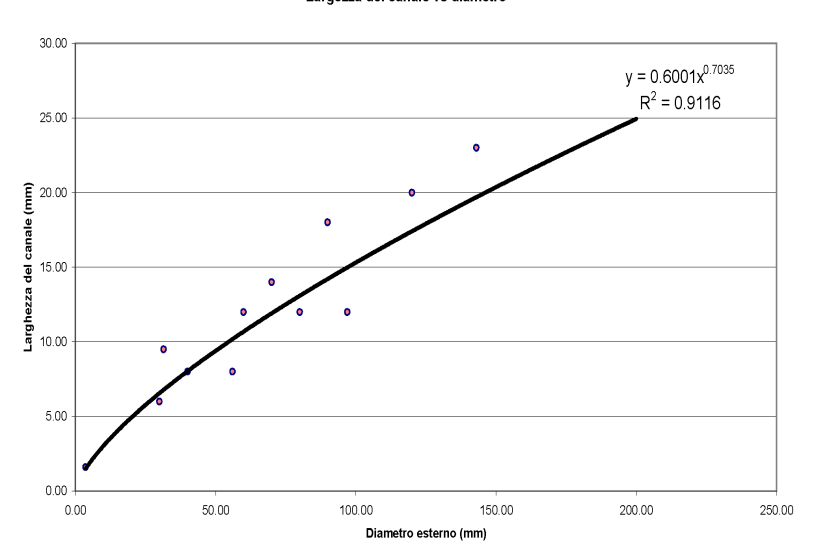

Largezza del canale vs diametro

**figura 2.8** larghezza di canale vs. diametro esterno

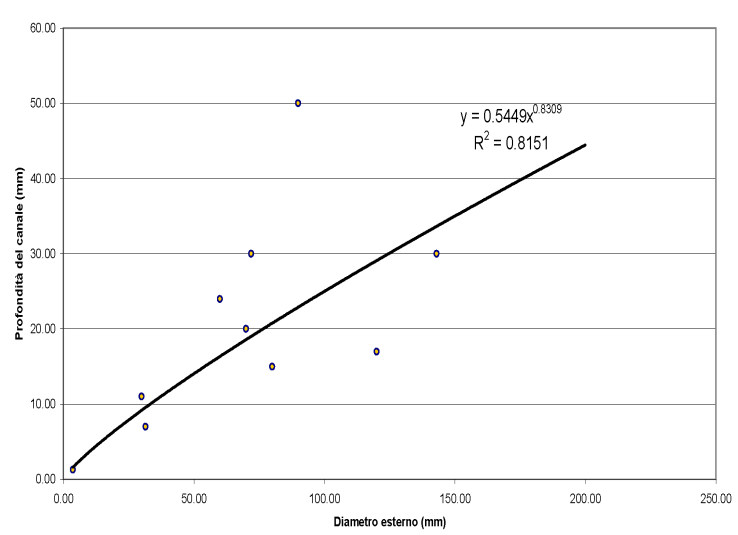

Profondità del canale vs diametro esterno

**figura 2.9** profondità di canale vs. diametro esterno

Per il massimo del campo magnetico ( *Bmax* ), data la scarsità di dati, si fa ricorso alla formula empirica [26]:

$$
B_{\text{max}} = \frac{18614}{D} \tag{2.12}
$$

Successivamente è ricavata l'area d'uscita del canale d'accelerazione e da questa si ricava la densità di potenza ed il rapporto Spinta /Potenza.

I risultati ottenuti dal processo di scalatura per una potenza di 1700 W sono riportati in seguito:

 Potenza = 1700.000000 W Spinta =  $94,92$  mN Voltaggio di scarica = 399 V Corrente di scarica = 4.25 A

 Portata anodica = 4.48 mg/s Viene preso 4.4 mg/s data la sensibilità del controllore Impulso specifico =  $2250$  s Rendimento totale =  $0.58$ B max =  $200 \text{ G}$  Diametro esterno = 92.8 mm Profondità del canale di scarica = 23.5 mm Apertura del canale di scarica = 14.6 mm  $Massa = 3.8$  kg

#### **2.4 Caratteristiche magnetiche che il motore deve soddisfare**

Il passo successivo per il dimensionamento del motore è determinare la geometria del propulsore in modo da ottenere un campo magnetico nella camera d'accelerazione che permetta la creazione della corrente elettronica di Hall necessaria al processo di ionizzazione del gas. Per ottenere ciò il campo magnetico deve soddisfare le seguenti caratteristiche [27]:

• Il raggio di Larmor degli elettroni deve essere molto minore della lunghezza della camera di accelerazione e contemporaneamente il raggio di Larmor degli Ioni deve essere molto maggiore della lunghezza della camera di accelerazione, ossia:

$$
\sqrt{\frac{2 \cdot m_e \cdot V_d}{q \cdot B^2}} \ll L_a \ll \sqrt{\frac{2 \cdot m_{Xe} \cdot V_d}{q \cdot B^2}}
$$
\n(2.17)

- L'intensità massima del campo magnetico misurato nel raggio medio della camera d'accelerazione in corrispondenza della sezione d'uscita deve essere pari a  $B_r = 200 G$  ( valore ottenuto dal programma di scalatura).
- Il campo magnetico deve essere monotonicamente crescente lungo l'asse del motore nella direzione d'uscita della camera, ossia:

$$
\frac{\partial B}{\partial z} > 0\tag{2.18}
$$

• La distanza di dimezzamento del campo magnetico deve essere pari alla metà della lunghezza della camera d'accelerazione, ossia:

$$
L_c = \frac{L_a}{2} \tag{2.19}
$$

Per generare questo campo magnetico viene scelta una configurazione del circuito a poli magnetici assialsimmetrici piuttosto che una configurazione a poli magnetici esterni concentrati. Questa scelta viene fatta poiché, rispetto alla configurazione a poli concentrati, quella a poli magnetici assialsimmetrici ha il polo esterno e l'espansione esterna in unico pezzo e quindi possiede minori perdite d'interfaccia, minor numero di pezzi, maggior facilità costruttiva, facilità di montaggio ed una maggior facilità di analisi (poiché viene sfruttata l'assialsimmetria). Il grosso svantaggio di questa soluzione è un incremento di peso rispetto alla configurazione a poli concentrati.

#### **2.5 Dimensionamento preliminare della camera d'accelerazione**

Per proseguire nel dimensionamento del circuito magnetico bisogna determinare gli ingombri della camera d'accelerazione. Essa deve soddisfare le seguenti condizioni:

- Lunghezza della camera superiore alla sua larghezza.
- Lunghezza della camera d'accelerazione maggiore della zona di ionizzazione del propellente in modo che questa sia contenuta all'interno della camera.
- Larghezza del fascio di plasma in pratica coincidente con la larghezza della camera d'accelerazione.

Dalle dimensioni ottenute dal modello di scalatura, applicando le formule semiempiriche per il dimensionamento della camera d'accelerazione [28, 29, 30]:

$$
L_a = 2 \cdot L_c \tag{2.20}
$$

$$
L_{ch} \ge 1.1 \cdot L_a \tag{2.21}
$$

sono ottenute la lunghezza totale della camera d'accelerazione e la distanza di dimezzamento del campo magnetico. Le dimensioni della camera d'accelerazione trovate sono le seguenti:

$$
d_{ch} = 92,8 \, mm
$$
\n
$$
b_{ch} = 14,6 \, mm
$$
\n
$$
L_a = 21,4 \, mm
$$
\n
$$
L_c = 10,7 \, mm
$$
\n
$$
L_{ch} = 23,5 \, mm
$$

dove tali grandezze sono rappresentate nello schema di figura 2.13:

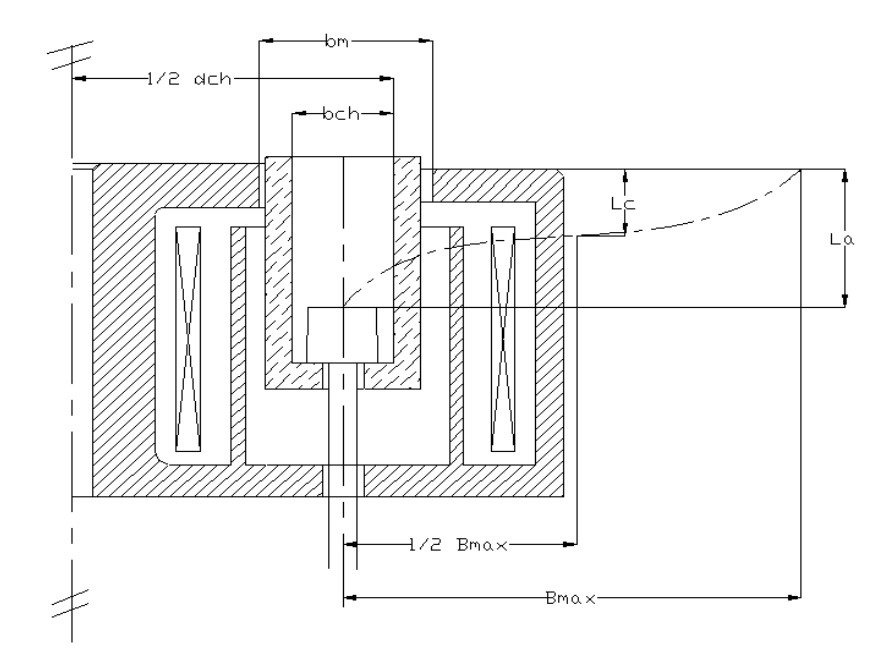

**Figura 2.13** Schema di un motore Hall

## **2.6 Dimensionamento di primo tentativo del circuito magnetico**

Per realizzare il circuito magnetico si fa ricorso a materiali ferromagnetici nei quali il flusso magnetico risulta ben delimitato e canalizzato all'interno. Ciò permette di poter modellare la forma e l'intensità del campo magnetico nel modo voluto.

Il dimensionamento è effettuato utilizzando l'analogia elettrica. Poiché la circuitazione dell'intensità del campo magnetico(*H*) lungo una linea chiusa coincidente con una linea di forza risulta:

$$
\oint_{\gamma} H ds = N \cdot i \tag{2.22}
$$

e poiché:

$$
H = \frac{\phi(B)}{\mu \cdot S} \tag{2.23}
$$

possiamo scrivere:

$$
N \cdot i = \phi(B) \cdot \oint_{\gamma} \frac{ds}{\mu \cdot S} \tag{2.24}
$$

posto:

$$
R = \oint_{\gamma} \frac{ds}{\mu \cdot S} \qquad \text{riluttanza} \tag{2.25}
$$

 $N \cdot i = fmm$  forza magnetomotrice

si ottiene la legge di Hopkinson:

$$
fmm = \phi(B) \cdot R \tag{2.26}
$$

la quale ha una forma analoga alla legge di Ohm dove  $\phi(B)$  ha un ruolo analogo a quello dell'intensità di corrente. Ciò permette di studiare il circuito magnetico mediante l'uso di un circuito elettrico equivalente.

Facendo le seguenti ipotesi:

- Le perdite di flusso attraverso le superfici laterali siano trascurabili.
- Non vi siano perdite nelle giunzioni tra i vari elementi.
- I materiali ferromagnetici siano nella zona di proporzionalità tra l'induzione magnetica (*B*) ed il campo magnetico.
- Le proprietà magnetiche e geometriche degli elementi siano costanti.
- La sezione S del circuito sia piccola rispetto alla sua lunghezza (*L*), in modo che l'induzione magnetica (*B*) possa essere considerata costante all'interno di tale sezione ed abbia direzione coincidente con la linea media del circuito.
- Si assumano le linee di campo magnetico nella mezzeria dell'intraferro perfettamente radiali.
- L'andamento dell'induzione magnetica nell'intraferro sia di tipo esponenziale ovvero sia data da:

$$
B_r = B_{r \max} e^{-A(z - z_{\max})^2}
$$
 (2.27)

e fissando la geometria e dimensioni del circuito magnetico, l'analogia elettrica ci permette di calcolare facilmente la forza elettromotrice necessaria al corretto funzionamento del motore.

Prendendo come riferimento il motore precedentemente sviluppato dal Centro Spazio [27], la geometria del circuito magnetico ed il rispettivo schema elettrico equivalente sono rappresentati nelle figure 2.15 e 2.16:

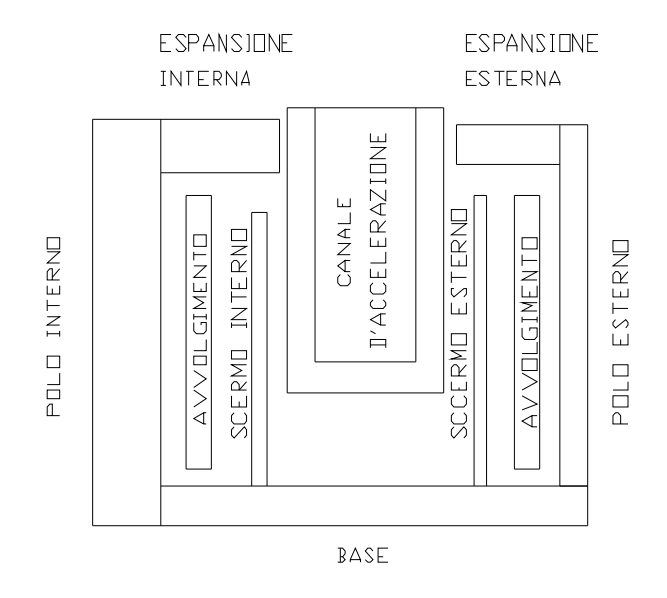

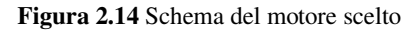

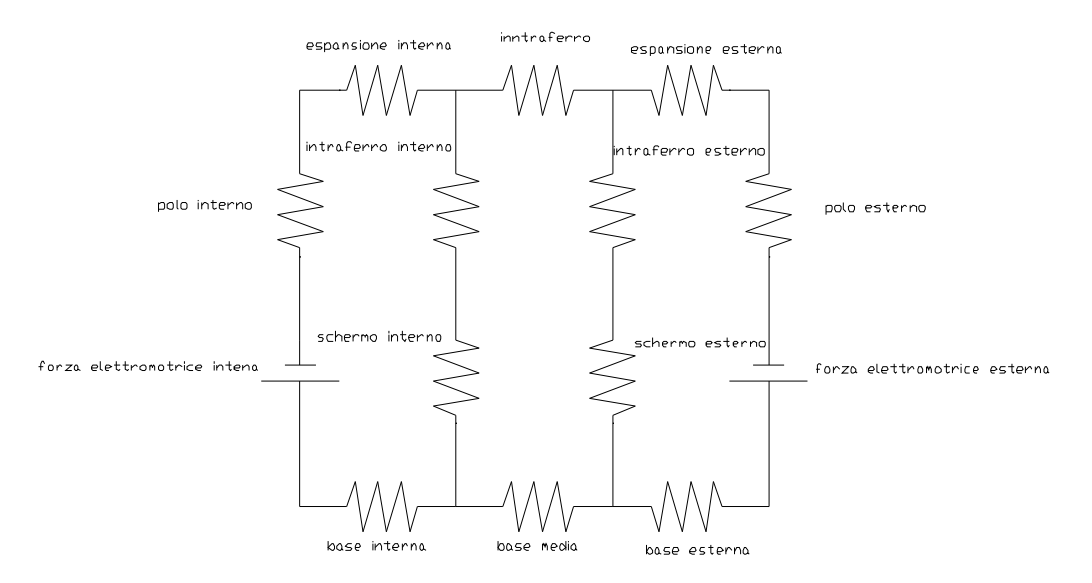

**Figura 2.15** Scema del circuito magnetico

Le dimensioni di partenza del circuito magnetico sono ottenute effettuando una scalatura delle dimensioni del motore precedentemente sviluppato, usando come fattore di scala il rapporto tra il diametro esterno del canale di uscita del motore da progettare e quello del motore da 5 kW, ossia:

$$
Father\, di\, scale = \frac{d_{ch}}{d_{ch5KW}} = 0.54\tag{2.28}
$$

Come detto in precedenza, la scelta del materiale del circuito magnetico ricade sulle sostanze ferromagnetiche. Questo perché il materiale richiesto deve presentare le seguenti caratteristiche:

- Elevata permeabilità magnetica
- Basse perdite di flusso magnetico
- Ridotta dissipazione
- Alto limite di saturazione

Tra i vari materiali ferromagnetici, viene scelto il ferro dolce poiché presenta una permeabilità relativa in condizione di non saturazione abbastanza elevata, basse perdite, buona lavorabilità e basso costo. Le proprietà del ferro dolce sono:

proprietà meccaniche:

- *Modulo di elasticità normale: EYFe=207 Gpa*
- *Coefficiente di Poisson:* ν*Fe=0.3*
- *Densità:*  $\rho_{Fe} = 7.7Mg/m^3$
- *Coefficiente di dilatazione termica:*  $\alpha_{Fe} = 12 \cdot 10^{-6} \degree C^{-1}$

proprietà magnetiche:

• *Condizione di saturazione del ferro dolce:*  $H_{sat} = 535A/m$ 

$$
B_{sat} = 1.546T
$$

- $\bullet$  *Permeabilità del ferro dolce:*  $\mu_{Fe} = 2.89 \cdot 10^{-3} Wb / (A \cdot m)$
- *Permeabilità relativa del ferro dolce:*  $\mu_{rFe} = 2300$
- *Curva di magnetizzazione del ferro dolce:*

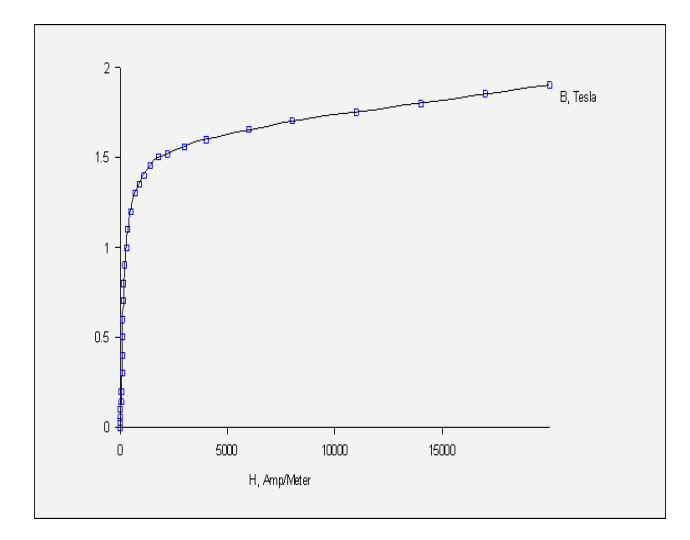

**Figura 16** Curva di magnetizzazione del ferro dolce

Dai risultati ottenuti dal programma sviluppato ( vedi allegato 2) si ottiene che la forza elettromotrice necessaria è:

 $fmm = 384,85 \text{ A}$  spira

Per il dimensionamento degli avvolgimenti è stato scelto un filo di rame rivestito con materiale isolante che presenta le seguenti caratteristiche:

 $Resistiv$ ità volumetrica:  $\rho_{Cu} = 1.7 \cdot 10^{-8} \,\Omega \cdot m$ 

- *Diametro nominale:*  $D_t = 0.8$ *mm*
- *Diametro esterno:*  $D_e = 0.855$ *mm*
- *Sezione trasversale:* <sup>2</sup>  $S = 2,279$ *mm*<sup>2</sup>

Si assume che la bobina interna e la bobina esterna abbiano ricoprimento completo da parte del filo ed uguali dimensioni:

- *Spessore = 3,5mm*
- *Lunghezza = 35 mm*
- *Raggio bobina interna =13,5 mm*

# *Raggio bobina esterna =60,5 mm*

Con questi dati si ottengono i seguenti risultati:

- *Numero di spire = 160*
- *Corrente interna = 2,4 A*
- *Corrente esterna = 2,4 A*

# 3

# **ANALISI MAGNETICA**

#### **3.1 Introduzione**

Con quest'analisi si vuole verificare, mediante una simulazione numerica, il dimensionamento del circuito magnetico precedentemente fatto in modo d'apportare eventuali migliorie.

In particolare si vuole verificare che:

- l'intensità del campo magnetico nell'intraferro abbia le caratteristiche necessarie per il corretto funzionamento del propulsore.
- verificare che non ci siano zone in cui il metallo sia in condizioni di saturazione.
- Determinare l'effettiva distribuzione delle linee di campo.

## **3.2 Programma di simulazione utilizzato**

Il programma utilizzato per la simulazione magnetica è il Finite Element Method Magnetics (FEEM) nella versione 4.0. Esso è costituito da una suite di programmi per la risoluzione di problemi elettromagnetici a bassa frequenza in forma bidimensionale (in domini planari o assialsimmetrici).

Nel caso in esame, data la configurazione del motore scelta, è stata sfruttata l'assialsimmetria . Inoltre elementi come la camera d'accelerazione, il sistema di alimentazione, il supporto degli elementi sono stati trascurati dato che i materiali con cui essi sono fatti presentano una permeabilità magnetica molto prossima al vuoto e quindi non influenzano l'andamento del campo magnetico. Anche la presenza del plasma è stata trascurata poiché esso è elettricamente neutro.

Per poter usare un dominio di dimensioni ridotte (tre volte il raggio) in modo da ridurre i tempi di calcolo è stata scelta come condizione al contorno quella asintotica, la quale è una condizione mista. Inoltre, sempre con lo scopo di ridurre i tempi di calcolo ed allo stesso tempo avere una risoluzione maggiore nel motore e nello spazio vicino ad esso, tale dominio è stato diviso in un settore interno, in cui la dimensione massima della maglia è di 0.5 mm, ed uno esterno in cui la dimensione della maglia è impostata in modo automatico imponendo nella superficie di contorno esterno una suddivisione massima di un grado.

#### **3.2 Risultato delle simulazioni**

Effettuando la simulazione usando i risultati ottenuti dal processo di scalatura si ottiene l'andamento del campo magnetico presente in figura 3.1:

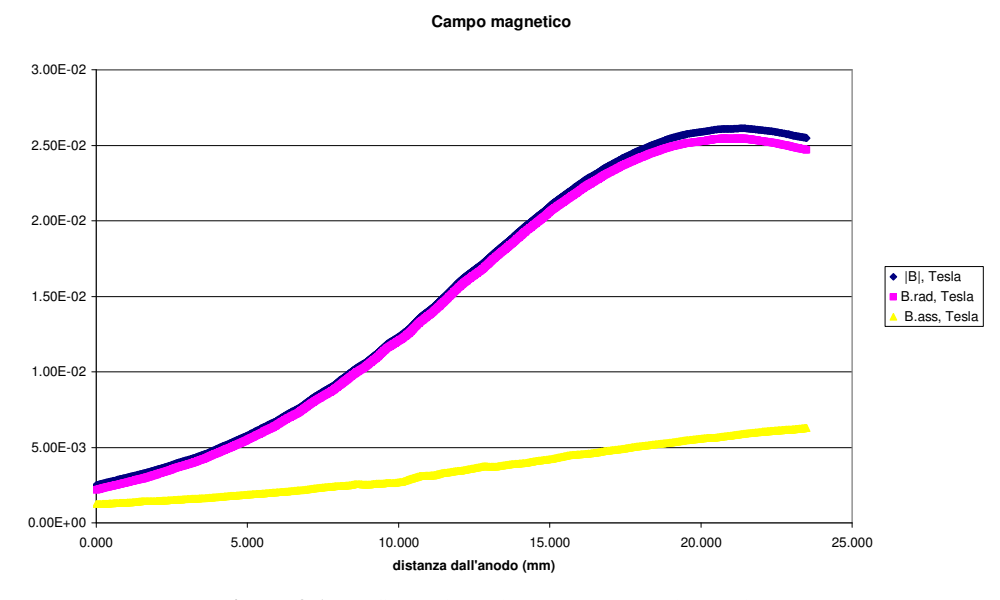

**Figura 3.1** Configurazione del campo magnetico radiale, assiale ed in modulo nel canale d'accelerazione

I principali valori d'interesse di B sono riportati nella tabella1. Per quanto riguarda il valore dell'intensità di campo magnetico nel materiale si ha la figura 3.2:

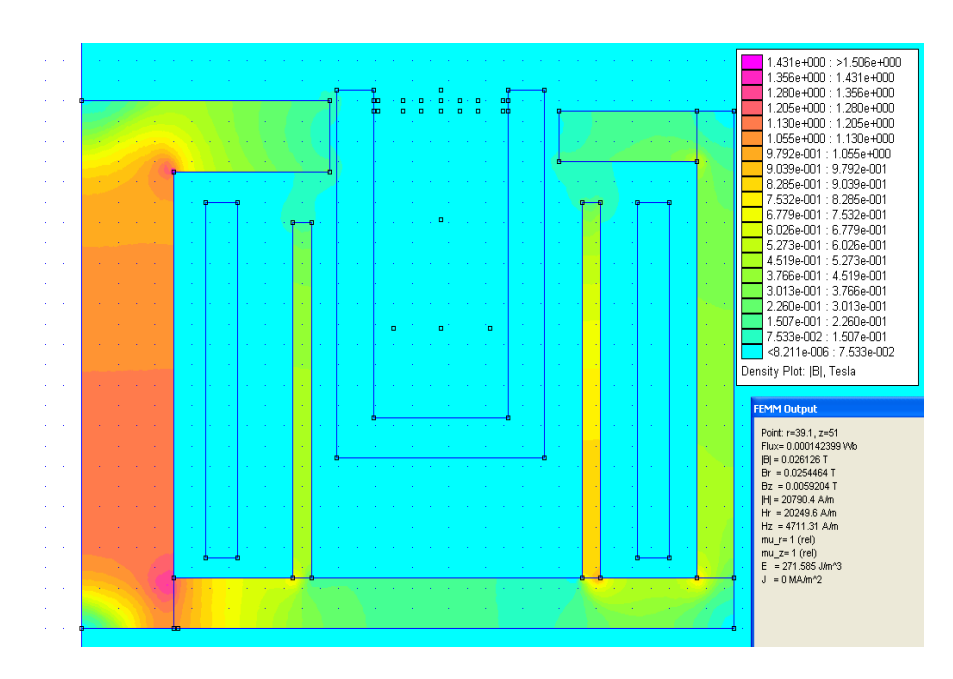

**Figura 3.2** Valori dell'induzione magnetica nella configurazione iniziale

 Da questi dati si vede che il massimo dell'intensità del campo magnetico radiale, nella mezzeria del canale d'accelerazione, è maggiore di quella richiesta, la distanza di dimezzamento del campo magnetico è spostata verso l'anodo ed il materiale, negli angoli interni del polo interno, ha valori di H e di B maggiori di quelli di saturazione. Per tale motivo si è proceduto a effettuare una serie di simulazioni nelle quali sono state apportate varie modifiche sia dei pezzi che della corrente d'alimentazione delle bobine.

Le modifiche più significative sono riportate nella tabella 3.1.

| numero<br>modifica<br>(mod.geo.<br>mod.alim.) | note                                                                   | modifica | radiale<br>в<br>all'uscita<br>(23.5mm)<br>(T) | radiale B<br>в<br>all'intrafe<br>rro<br>(21,4mm) | radiale<br>alla<br>mezzeria<br>(10,7mm)<br>(T) | distanza<br>cui<br>a<br>в<br>meta'<br>radiale<br>(mm) | assiale<br>в<br>ho I modulo<br>amssimo<br>(T)<br>е<br>dist(mm) | osservazioni                                                                       |                                |
|-----------------------------------------------|------------------------------------------------------------------------|----------|-----------------------------------------------|--------------------------------------------------|------------------------------------------------|-------------------------------------------------------|----------------------------------------------------------------|------------------------------------------------------------------------------------|--------------------------------|
| 001 000                                       | di<br>disegno<br>partenza<br>ottenuto dal<br>programma<br>circuito mag |          | 2.47E-02                                      | 2.54E-02                                         | 1.330E-02                                      | 10.42                                                 | $6,3e-3$<br>all'uscita                                         | materiale<br>del<br>angoli<br>interno<br>praticamente<br>condizioni<br>saturazione | negli<br>polo<br>è<br>in<br>di |

**Tabella 3.1** Modifiche al motore

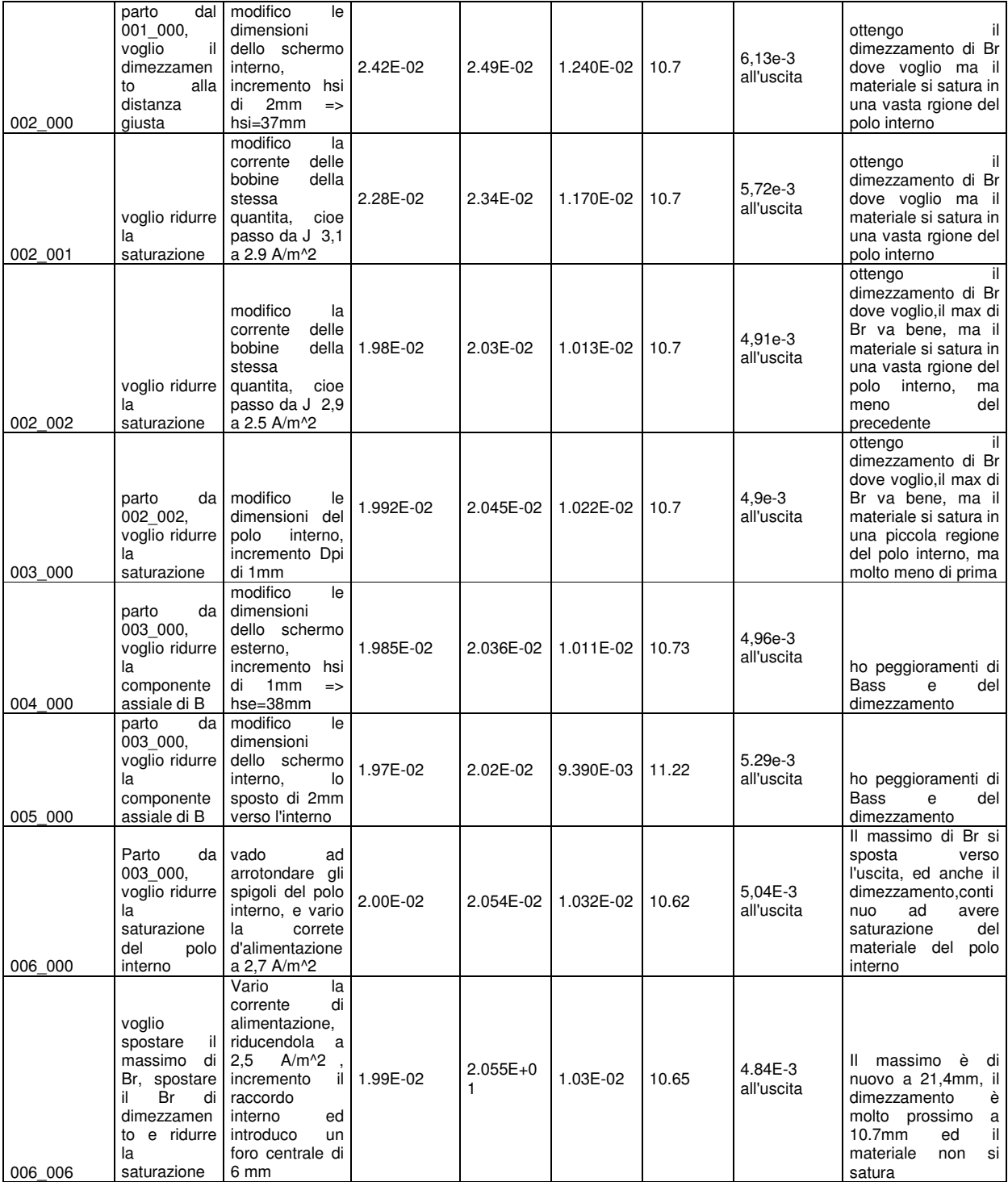

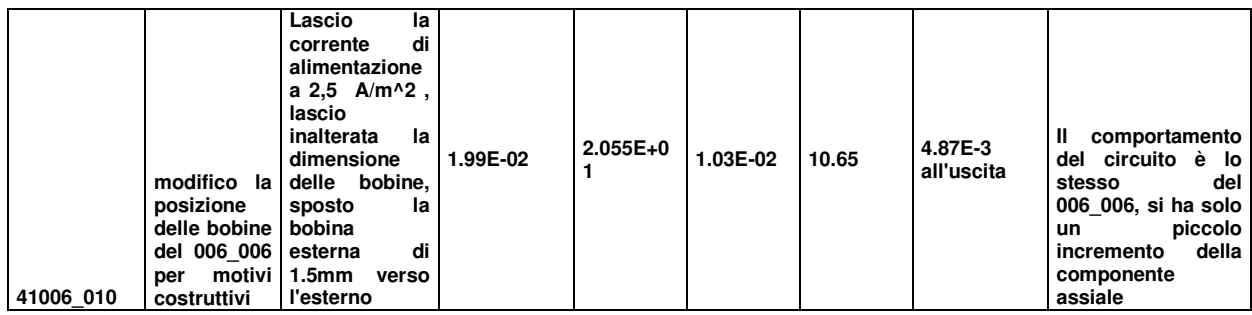

 Da queste simulazioni si è visto che, per aumentare il B radiale nella sezione d'uscita, era opportuno aumentare il diametro dell'espansione interna e l'intensità di corrente d'alimentazione delle bobine, mentre che la distanza di dimezzamento di B radiale è suscettibile alla variazione dell'altezza dello schermo interno. Per evitare la saturazione nel polo interno sono stati arrotondati gli spigoli e aumentato il diametro di questo. Inoltre si è vista la possibilità di sottrarre materiale dal centro del polo interno, permettendo di alleggerire il motore.

 La configurazione scelta è la 006\_010 poiché il massimo di B radiale è nel punto desiderato, il dimezzamento è praticamente a metà e, principalmente, non si ha saturazione del materiale. Un ulteriore vantaggio è la presenza del foro centrale che permette di alleggerire il motore. Infatti si ha per l'induzione magnetica il grafico di figura 3.3:

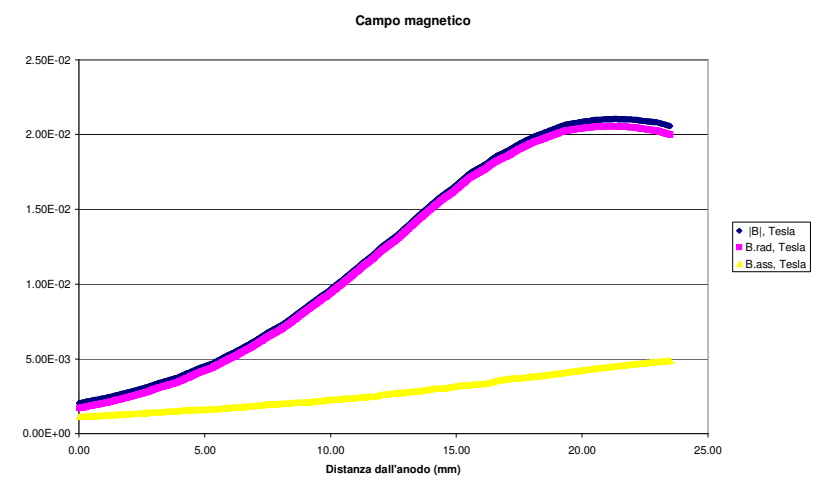

**Figura 3.3** Configurazione del campo magnetico radiale,assiale ed in modulo nel canale d'accelerazione della configurazione finale

nel quale si può vedere che la distanza di dimezzamento è prossima a quella cercata ed il massimo di B radiale si trova nella sezione d'uscita, come indicato nella tabella precedente. Inoltre il B assiale massimo è il 23% del B radiale massimo.

La densità di B all'interno del motore è mostrata in figura 3.4.

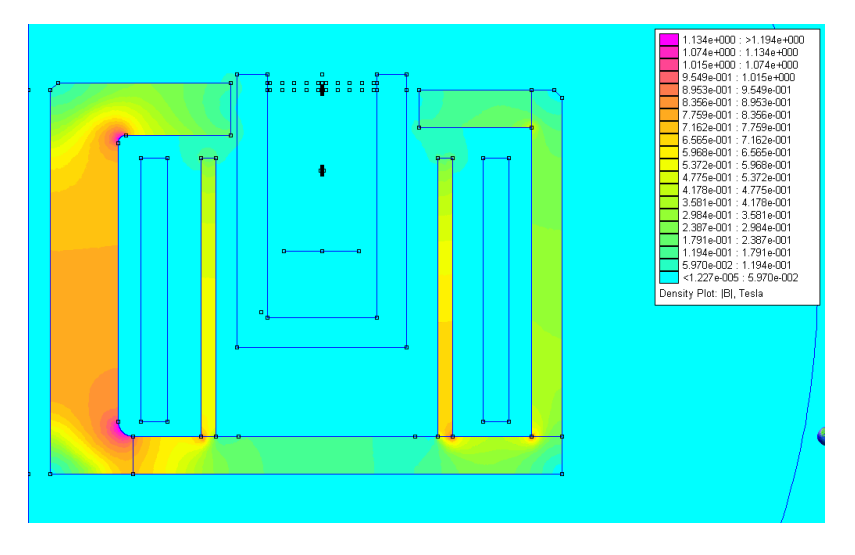

**Figura 3.4** Valori dell'induzione magnetica nell'intraferro della configurazione scelta

dalla quale si osserva che non vi sono parti del materiale ferromagnetico in saturazione. Per quanto riguarda la camera d'accelerazione, si ha la densità di flusso mostrata in figura 3.4.

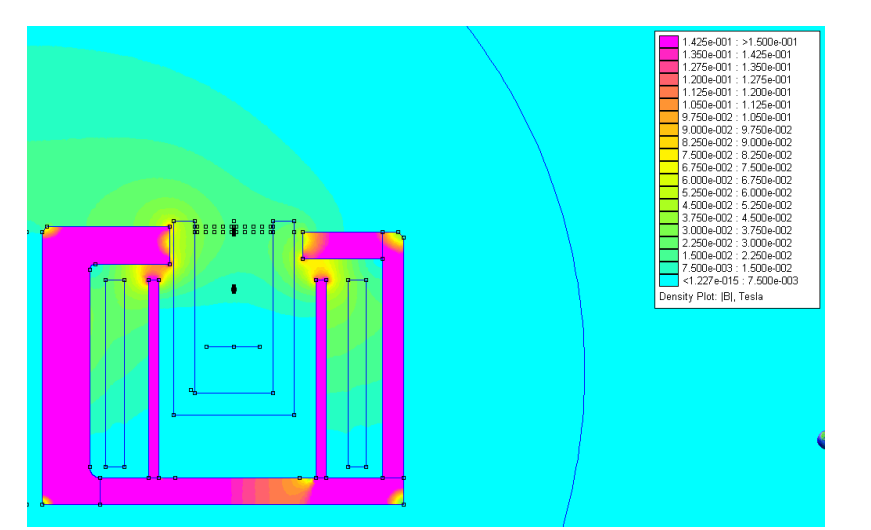

**Figura 3.4** Valori dell'induzione magnetica fuori dall'intraferro della configurazione scelta

dove si vede che il massimo dell'intensità di campo si ha nella sezione d'uscita.

L'andamento delle linee di flusso di B è mostrato nella figura 3.5.

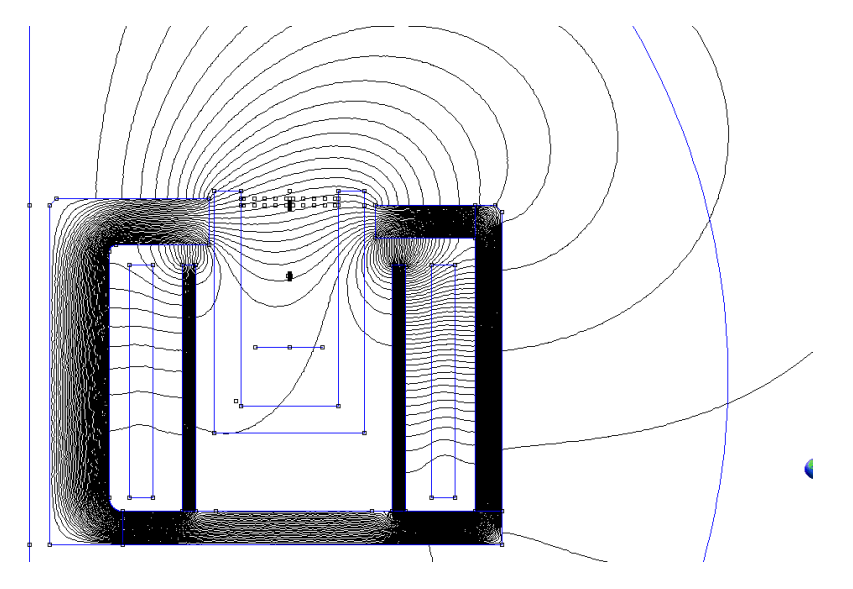

**Figura 3.5** Andamento dell'induzione magnetica

nel quale si vede che il flusso tra le espansioni polari, e quindi nella sezione d'uscita, ha una componente assiale non elevata come si cercava.

I dati di funzionamento di questa nuova configurazione sono:

- *numero di spire = 160*
- *corrente bobina interna = 1,91 A*
- *corrente bobina esterna = 1,9*

# 4

# **DIMENSIONAMENTO DELLA CAMERA D'ACCELERAZIONE E DEL SISTEMA D'ALIMENTAZIONE**

#### **4.1 Introduzione**

Una volta determinata la geometria finale del circuito magnetico è possibile procedere al dimensionamento della camera d'accelerazione ed al suo posizionamento. Infatti ora sono disponibili le dimensioni dell'intraferro, la posizione degli schermi e la distanza della base dalle espansioni polari, le quali rappresentano dei vincoli di progetto.Una volta determinata la geometria della camera si può procedere al dimensionamento del sistema d'alimentazione.

## **4.2 Dimensionamento della camera d'accelerazione**

# **4.2.1 Scelta del materiale**

La scelta del materiale della camera d'accelerazione è stata fatta in base alle sollecitazioni a cui essa è sottoposta oltre che alle proprietà elettriche, magnetiche e di lavorabilità che deve soddisfare.

Le sollecitazioni sono di tipo termico e di tipo erosivo.Quelle di tipo termico sono causate dalla presenza di elevati carichi termici dato che in condizioni di funzionamento nominali la temperatura è intorno a 600°C ed inoltre possono esserci picchi superiori a 1000°C in particolari condizioni di funzionamento. Quindi tale materiale, oltre a poter lavorare a tali temperature, deve avere una buona conducibilità termica e buone caratteristiche d'irraggiamento in modo da smaltire agevolmente il calore dalle parti calde.

Per quanto riguarda le sollecitazioni di tipo erosivo, esse sono dovute all'erosione delle superfici interne alla camera dovute al fenomeno di sputtering. Pertanto bisogna avere un materiale con una buona resistenza all'erosione.

Inoltre il materiale deve essere un isolante, in quanto l'anodo è a un dato potenziale ed è percorso da una corrente, deve presentare una permeabilità magnetica vicina all'unità in modo tale da non modificare il campo magnetico all'interno del canale d'accelerazione, non deve degasare quando si trova nel vuoto e deve essere lavorabile alle macchine utensili.

La scelta del materiale ricade sulle ceramiche ed in particolar modo su quelle a base di Nitruro di Boro (BN). Tra i vari tipi di ceramiche a base di BN si vede che quelle in cui è contenuto il  $SiO<sub>2</sub>$  permettono di ottenere migliori prestazioni al motore [3, 31, 32].

Il materiale prescelto è il *Combat Solid Boron Nitride di grado HP* prodotto dalla Saint Gobain il quale presenta le seguenti caratteristiche:

#### *Massima temperatura d'esercizo:*

- *Ossidazione vs.* (*Inerte*) =  $850^{\circ}C(1150^{\circ}C^*)$
- *Calore specifico* @  $700^{\circ}C (J/g^{\circ}C) = 1.468$
- *Costante dielettrica (V/mil* = 1700

#### *Direzione della pressione: Para (Perp)*

- *Resistività Ohm-cm RT =* >1014 (>1015*)*
- *Costante dielettrica @ RT =* 4.30 (4.02)
- *Conduttività termica (W/m/K) @ 25°C =* 27.0 (29.0)
- *Coefficiente d'espansione termica (RT to 1500°C) (in/in/°C x 10-6):= 2.95 (0.87)*
- *Resistenza a trazione (psi)\*=* @ 25°C : 6430 (8730)

$$
\circ \quad \textcircled{a} \quad 1500^{\circ}C:1710\ (2470)
$$

- *Resistenza a compressione* = @ 25°C: 4370 (6460)
- Densità (g/cc minimum) =  $1.90$

#### **4.2.2 Geometria della camera d'accelerazione**

Nella prima relazione sono stati ottenuti, mediante le formule di scalatura, le seguenti dimensioni:

*Diametro esterno = 92.7 mm Profondità del canale di scarica = 23.5 mm Apertura del canale di scarica = 14.5 mm* 

Poiché la camera è realizzata in materiale ceramico, vi sono dei vincoli sia negli spessori della camera sia nelle lavorazioni possibili data la fragilità del materiale. Ciò comporta la necessità di evitare pareti sottili e lavorazioni che creino parti di piccole dimensioni come, ad esempio, le filettature.

Nella seconda relazione sono state ottenute le dimensioni del circuito magnetico, le quali impongono dei vincoli al diametro massimo della camera, che non può essere superiore a 4.5 mm data la dimensione dell'intraferro.

Le dimensioni dell'anodo e la sua geometria permettono di ottenere, insieme alla profondità del canale di scarica, la profondità totale e la forma della parte interna inferiore della camera.

Il supporto della camera d'accelerazione ed il sistema di bloccaggio danno i restanti vincoli da soddisfare.

#### **4.2.3 Supporto e sistema di bloccaggio della camera d'accelerazione**

Il supporto ed il sistema di bloccaggio della camera d'accelerazione dovranno provvedere al bloccaggio ed al riferimento della camera d'accelerazione con il motore.

Inoltre entrambi devono essere fatti in modo tale da non mettere in contatto diretto le parti più calde della camera d'accelerazione con il circuito magnetico per evitare un riscaldamento eccessivo del materiale ferromagnetico con cui tale circuito è fatto e il conseguente degrado delle proprietà magnetiche di quest'ultimo.

Il materiale con cui essi sono fatti deve possedere una permeabilità magnetica prossima all'unita e buone proprietà meccaniche e termiche a temperature intorno a 400°C [28] . Il materiale scelto è l'acciaio inossidabile AISI 304, le cui proprietà sono le seguenti:

- *Modulo di elasticità normale E<sub><i>r*</sub>=190 GPa</sub>
- *Coefficiente di Poison* υ*=0.3*
- *Densità*  $\rho = 7.7$  *Mg/m<sup>3</sup>*
- *Coefficiente di dilatazione termica*  $\alpha = 14 \cdot 10^{-6}$ °C
- *Permeabilità magnetica relativa 1.02*
- *Conducibilità termica=21W/mK*
- *Emissività=0.85*

I diversi coefficienti di dilatazione dei materiali con cui sono realizzati la camera d'accelerazione( BN2), il supporto ed il sistema di bloccaggio (AISI 304) possono creare, nelle zone d'interfaccia, delle tensioni eccessive con conseguente rottura della camera. Per tale ragione bisogna evitare soluzioni che, per motivi di dilatazione termica, vadano a sottoporre la camera d'accelerazione a tensioni eccessive.

Inoltre la posizione degli schermi del circuito magnetico vincola le dimensioni del sistema di bloccaggio-supporto in quanto gli schermi sono molto vicini alle pareti della camera d'accelerazione (3 mm all'esterno e 2.5 mm all'interno).

Si decide di bloccare il supporto all'espansione polare esterna in modo da ridurre le vibrazioni cui sarebbe sottoposto il motore se tale bloccaggio avvenisse nella base del motore.

Nelle figure 4.1 e 4.2 vengono mostrate due differenti soluzioni per il bloccaggio della camera d'accelerazione.

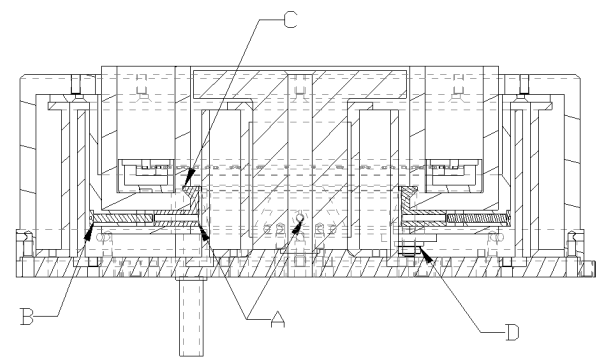

**Figura 4.1** Primo sistema di bloccaggio

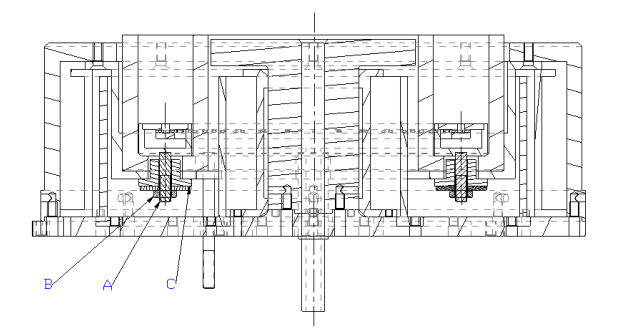

**Figura 4.2** Secondo sistema di bloccaggio

Nella prima soluzione (figura 4.1) il bloccaggio è garantito da quattro elementi A i quali, scorrendo orizzontalmente nel supporto del motore nel quale sono stati ricavati degli incavi prismatici, vanno ad incastrarsi nella fessura C della camera d'accelerazione (la quale presenta la superficie inferiore inclinata per ovviare a possibili giochi dei vari elementi). Lo scorrimento viene effettuato grazie alle viti B che si trovano nel foro C della camera d'accelerazione. La camera di distribuzione, alla quale sono stati brasati due perni filettati, viene bloccata alla camera d'accelerazione mediante il dado D il quale comprime una rondella in acciaio inossidabile appoggiata alla camera d'accelerazione. Questa soluzione presenta il vantaggio di avere il dispositivo per il bloccaggio della camera d'accelerazione diverso da quello della camera di distribuzione evitando così la necessità di dover isolare quest'ultimo dal supporto della camera e bloccando la camera in quattro punti. Lo svantaggio di questa soluzione è dato dalla complessità del sistema che pone problemi sia alla realizzazione sia nella fase di montaggio e dal fatto che richiede la realizzazione di un intaglio di piccole dimensioni alla parete esterna della camera d'accelerazione.

Nella seconda soluzione (figura 4.2) il bloccaggio della camera d'accelerazione e della camera di distribuzione è garantito dai due perni filettati brasati alla camera di distribuzione ai quali viene inserito l'elemento in ceramica C che viene compresso dal dado e dalla rondella alla base del supporto della camera l'accelerazione. L'elemento C ha la funzione d'isolante sia elettrico sia termico. Questa soluzione presenta il vantaggio di essere di semplice realizzazione e di facile montaggio, di non richiedere lavorazioni alla parete esterna della camera d'accelerazione e di avere un basso peso rispetto alla precedente realizzazione, ma pone il problema di dover isolare elettricamente il sistema di bloccaggio dal supporto della camera.

Nelle due soluzioni, date le dimensioni ridotte del motore e quindi la vicinanza del perno di bloccaggio alla base, è stata presa in considerazione la curva di Paschen. Si è ipotizzato che la pressione all'interno del motore sia tre volte superiore a quella della camera a vuoto di prova  $(2 \cdot 10^{-5} mPa)$ . Il risultato ottenuto è il seguente:
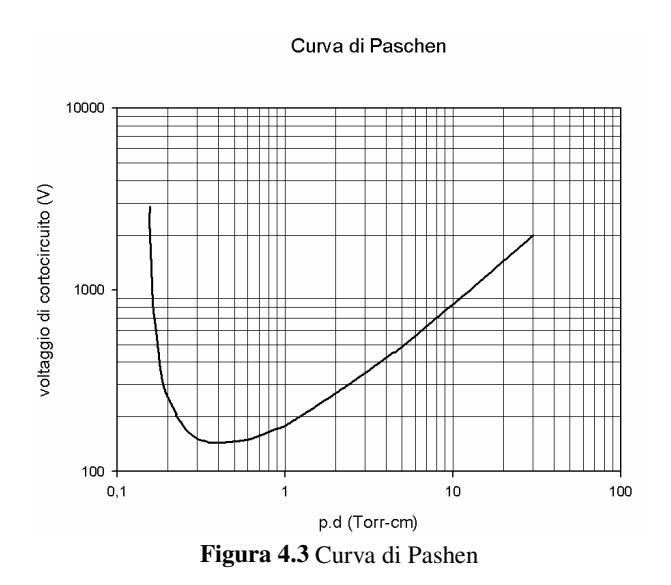

Il valore ottenuto è 2.25×10<sup>-10</sup>Torr – *cm* il quale si trova fuori dalla zona in cui si può innescare una scarica.

Viene scelta la seconda soluzione poiché non richiede di realizzare complesse lavorazioni alla camera d'accelerazione e poiché inoltre viene data priorità a una più semplice realizzazione e a un più semplice montaggio.

L'elemento isolante viene realizzato in MACOR il quale ha le seguenti proprietà:

#### *Proprietà termiche:*

- *Coefficiente di dilatazione = 126 x 10^-7°C*
- *Calore specifico a 25°C = 0.79 kJ/kg°C*
- *Conducibilità termica a 25°C = 1.46 W/m°C*
- *Diffusione termica = 7,3x10^-7 m^2/s*
- *Temperatura massima di funzionamento senza carico = 1000°C*
- *Temperatura di funzionamento continuo = 800°C*

#### *Proprietà meccaniche*

• *Densità = 2.52 g/cm^3* 

- *Porosità = 0%*
- *Modulo di Youngs (25°C) = 69,9 GPa*
- *Coefficiente di Poison = 0.29*
- *Modulo di Shear (25 °C) = 25.5 GPa*
- *Durezza Rokwell A = 48*
- *Modulo di rottura (25 °C) = 94 MPa*
- *Resistenza alla compressione = 345 MPa*
- *Tenacità alla frattura = 1.53 MPa M 0,5*

## **4.3 Dimensionamento della camera d'alimentazione**

Il dimensionamento della camera di distribuzione deve essere fatto in modo da immettere lo Xeno nella camera d'accelerazione uniformemente. Inoltre l'immissione dello Xeno all'interno della camera d'accelerazione deve avvenire con una velocità assiale bassa favorendo così il processo di ionizzazione grazie all'aumento del tempo di permanenza nella zona di massima densità elettronica [32]. Per tale motivo viene scelta una configurazione a fori radiali.

Oltre ad immettere il propellente, la camera di distribuzione deve funzionare come anodo, funzione che la porta ad essere soggetta ad un flusso di elettroni che provengono dalla zona di ionizzazione. Tale flusso la porta a subire un riscaldamento (pari al 5% della potenza nominale d'alimentazione del motore). Oltre a questa fonte di calore, essa si trova in contatto con la camera d'accelerazione la quale trasferisce un'ulteriore quantità di calore. Per tale motivo deve essere fatta in un materiale che possieda buone caratteristiche meccaniche a temperature elevate. Inoltre la sua permeabilità magnetica deve essere il più possibile prossima all'unita per non alterare il campo magnetico nel canale d'accelerazione. Per tali motivi sarà realizzata in acciaio inossidabile AISI 304, le cui proprietà sono descritte nella precedente relazione.

#### **4.3.1 Definizione della geometria della camera d'alimentazione**

La geometria della camera è vincolata dalle dimensioni interne del canale d'accelerazione, il quale determina la dimensione radiale, e dal dimensionamento dei fori d'immissione dello Xeno nella camera d'accelerazione.

Per determinare le dimensioni dei fori d'immissione del gas all'interno del canale, si fanno le seguenti ipotesi:

- Gas perfetto
- Moto stazionario unidimensionale
- Attrito nullo
- Temperatura costante

Inoltre si decide di alimentare la camera d'accelerazione mediante due condotti posti sul retro della camera stessa. Inoltre i fori d'immissione si dimensionano considerando che essi sono in condizioni soniche.

Fatte queste ipotesi è possibile dimensionare il sistema d'alimentazione mediante l'uso del modello per l'iniezione radiale del propellente [33] illustrato nel paragrafo successivo.

Come si vedrà più avanti, fissati il numero di fori  $N_f$  e il valore della massima variazione percentuale di pressione nella camera di distribuzione *k*, l'area dei fori d'iniezione del propellente è data:

$$
\frac{A_f \cdot N_f}{A_c} = \frac{2 \cdot \arctg\left(\sqrt{\frac{k}{\gamma}}\right) - \sqrt{\frac{k}{\gamma}}}{\frac{\sqrt{\gamma}}{4} \left(\frac{2}{\gamma + 1}\right)^{\frac{\gamma + 1}{2(\gamma - 1)}}}
$$
(4.22)

una volta fissati il numero di fori *N <sup>f</sup>* , l'area della sezione della camera di distribuzione e il valore della massima variazione percentuale di pressione nella camera di distribuzione *k*.

 Successivamente vengono ricavate la pressione e la densità dello Xe mediante:

$$
p_0^* = \frac{\dot{m}}{\frac{\gamma}{a_0} \left(\frac{2}{\gamma + 1}\right)^{\frac{\gamma + 1}{2(\gamma - 1)}} \cdot A_f \cdot N_f}
$$
(4.23)  

$$
\rho = \frac{p_0^*}{R \cdot T_0}
$$
(4.24)

 Determinati questi valori, imponendo una variazione massima della portata in un singolo foro d'iniezione (si sceglie una variazione massima del 10% rispetto alla portata nominale, ossia  $\Delta m_f = {}^{0.1} {}^{7}m_{no\text{ min}}$ ale $N_f$  $\hat{h}_f = {^{0.1}} {^{1}}$   $\hat{m}_{no}$  min ale  $N$  $\Delta m_f = 0.1 \cdot \dot{m}_{no \text{ min.ale}} / \frac{1}{N}$ , possiamo determinare la massima tolleranza ammissibile nel diametro del foro:

$$
d_{\max} = \sqrt{4 \cdot \left(\frac{\Delta A_f + A_f}{\pi}\right)}
$$

dove

$$
\Delta A_f = \frac{\Delta m_f - A_f \cdot \Delta p_f \cdot \frac{\gamma}{a_0} \left(\frac{2}{\gamma + 1}\right)^{\frac{\gamma + 1}{2(\gamma - 1)}}
$$

$$
p_f \cdot \frac{\gamma}{a_0} \left(\frac{2}{\gamma + 1}\right)^{\frac{\gamma + 1}{2(\gamma - 1)}}
$$

$$
\Delta p_f = \Delta p + \Delta p_d \tag{4.27}
$$

dove ∆*p* è la variazione di pressione nella camera a cui è stato assegnato il valore k mentre  $\Delta p_d$ è data da:

$$
\Delta p_d = \frac{1}{2} \cdot \rho_0 \cdot u_{in}^2 = \frac{1}{2} \cdot \frac{\dot{m}}{\rho_0 \cdot A_{in}^2}
$$
 (4.28)

 Sono state prese in considerazione due diverse sezioni della camera di distribuzione (figure 4.4 e 4.5):

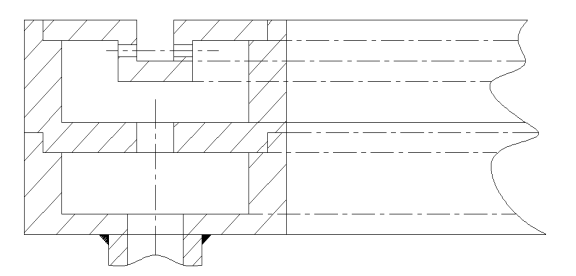

**Figura 4.4** Camera d'alimentazione con setto intermedio

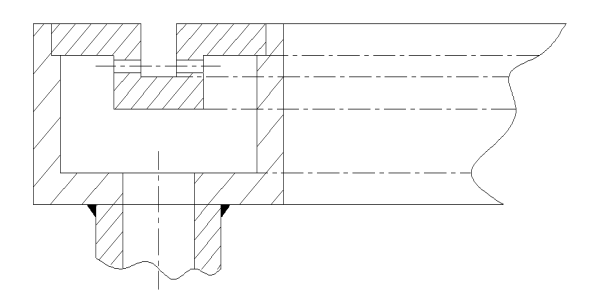

**Figura 4.5** Camera d'alimentazione senza setto intermedio

Dallo studio dei due sistemi di distribuzione è emerso che la variazione della pressione e quindi del diametro dei fori d'immissione è trascurabile. Per tale motivo si sceglie la seconda configurazione (figura 4.5) in quanto presenta una maggior semplicità costruttiva.

I tubi d'alimentazione dello Xeno sono realizzati in ceramica a base d'allumina e vengono brasati ad un'estremità al retro della camera d'alimentazione e all'altra ad un condotto in acciaio per facilitare il montaggio in sede di prova. Sempre per lo stesso motivo l'alimentazione elettrica viene effettuata mediante un conduttore metallico (una bara in metallo) anch'esso brasato alla parte posteriore della camera d'alimentazione.

#### **4.3.2 Modello usato per lo studio della camera d'alimentazione**

Per calcolare le varie grandezze necessarie per il dimensionamento, è stato usato il seguente modello [33].

Come già detto precedentemente, si fanno le seguenti ipotesi:

- Gas perfetto
- Moto stazionario unidimensionale
- Attrito nullo
- Temperatura costante

Alimentando la camera d'accelerazione mediante due condotti posti sul retro di essa in seguito si potrà sfruttare la simmetria del sistema. Inoltre l'area dei fori di alimentazione viene calcolata imponendo che la portata nominale sia immessa all'interno della camera d'accelerazione in condizioni soniche bloccate.

In seguito viene riportato uno schema della camera di distribuzione (figura 4.6):

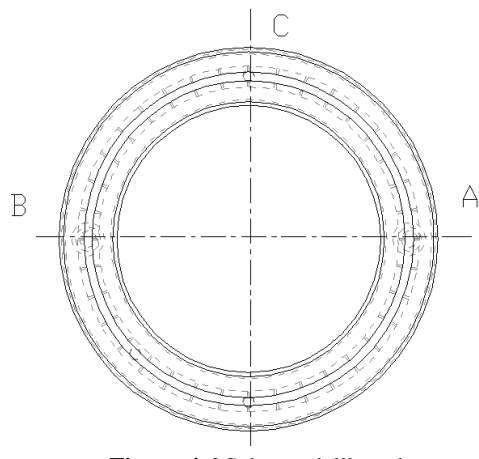

**Figura 4.6** Schema dell'anodo

Sfruttando la simmetria della camera, si considera che il canale d'alimentazione in A alimenti la camera d'alimentazione nel tratto C-A-D, e lo stesso per il canale d'alimentazione B. Questo ci permette di analizzare il tratto C-A-D, esportando i risultati al tratto C-B-D. Inoltre, con lo scopo di risolvere il problema in forma chiusa, i fori d'immissione dello Xeno alla camera sono sostituiti con una fessura continua nel tratto in esame di area pari alla somma delle aree dei fori in tale tratto.Considerando che il canale d'alimentazione A smaltisce metà della portata nominale in modo uniforme nel tratto C-A-D, possiamo dire che la velocità dello Xeno nei punti D e C è nulla.

Trattandosi di un gas perfetto abbiamo che

$$
\frac{p}{\rho} = R \cdot T \tag{4.1}
$$

La portata per un ugello bloccato è data da:

$$
\dot{m} = \frac{\gamma}{a_0} \left(\frac{2}{\gamma + 1}\right)^{\frac{\gamma + 1}{2(\gamma - 1)}} \cdot A_f \cdot N_f \cdot p_0^* \tag{4.2}
$$

dove  $a_0 = \sqrt{\gamma \cdot R \cdot T} A_f$  e  $N_f$  sono la sezione di un foro ed il numero di fori di immissione rispettivamente.

Per semplicità poniamo:

$$
\Gamma = \frac{\gamma}{a_0} \left(\frac{2}{\gamma + 1}\right)^{\frac{\gamma + 1}{2(\gamma - 1)}}\tag{4.3}
$$

Le equazioni di continuità e di momento sono date da:

$$
\begin{cases}\n\frac{\partial \rho \cdot u}{\partial x} = -\zeta \cdot p \\
\frac{\partial \rho \cdot u^2}{\partial x} = -\frac{\partial p}{\partial x}\n\end{cases}
$$
\n(4.4)

dove per comodità si pone

$$
\zeta = \frac{\Gamma \cdot A_f \cdot N_f}{2 \cdot \pi \cdot A_c} \tag{4.5}
$$

in cui *A<sup>c</sup>* rappresenta l'area della sezione della camera.

Dall'equazione del momento si ha:

$$
p + \rho \cdot u^2 = p \cdot (1 + \gamma \cdot M^2) = \cos t \tag{4.6}
$$

che può essere riscritta come:

$$
\frac{p_1}{p_2} = \frac{\left(1 + \gamma \cdot M_2^2\right)}{\left(1 + \gamma \cdot M_1^2\right)}
$$
(4.7)

Andando a eseguire le derivate nella (4.4) e sottraendo la seconda dalla prima tenendo conto della (4.7) si ottiene:

$$
\frac{p}{R \cdot T} \cdot \left(1 - \frac{u^2}{R \cdot T}\right) \cdot \frac{\partial u}{\partial x} = -\Gamma \cdot p \cdot \left(1 + \frac{u^2}{R \cdot T}\right) \tag{4.8}
$$

e poiché  $R \cdot T$  $M^2 = \frac{u}{u}$  $\cdot R \cdot$ = γ  $a^2 = \frac{u^2}{\sqrt{R} \cdot T}$  e  $a_0^2 = \gamma \cdot R \cdot T$  $0^{2} = \gamma \cdot R \cdot T$  si ottiene:

$$
\gamma \cdot \frac{\partial M}{\partial x} \cdot \left( \frac{1 + \gamma \cdot M_2^2}{1 + \gamma \cdot M_1^2} \right) = -\Gamma \cdot a_0 \tag{4.9}
$$

effettuando il cambio di variabile  $\lambda = \sqrt{\gamma}M$  si ottiene:

$$
\frac{\partial \lambda}{\partial x} \cdot \left(1 - \frac{2 \cdot \lambda^2}{1 + \lambda_2}\right) = -\frac{\Gamma \cdot a}{\sqrt{\lambda}}
$$
\n(4.10)

e integrando questa formula in ∂*x* ed effettuando il cambio di variabile  $\lambda = \sqrt{\gamma}M$ si ottiene:

$$
2 \cdot \arctg\left(\sqrt{\gamma} \cdot M_2\right) - \sqrt{\gamma} \cdot M_2 =
$$
  
= 
$$
2 \cdot \arctg\left(\sqrt{\gamma} \cdot M_1\right) - \sqrt{\gamma} \cdot M_1 - \frac{\Gamma \cdot a_0}{\sqrt{\gamma}} \cdot \left(x_2 - x_1\right)
$$
 (4.11)

poiché possiamo scrivere *x* come  $x = r \cdot \theta$ , le condizioni saranno date, in corrispondenza dei valori di  $\theta = 0$  (punto A) e 2  $heta = \frac{\pi}{2}$  (punto C), da:

$$
\begin{cases}\n u\Big|_{0} = \frac{\dot{m} \cdot R \cdot T}{4 \cdot p_{0} \cdot A_{c}} \\
 u\Big|_{\frac{\pi}{2}} = 0\n\end{cases}
$$
\n(4.12a)

ossia:

$$
\begin{cases}\nM\big|_{0} = \frac{\dot{m} \cdot a_{0}}{4 \cdot \gamma \cdot p_{0} \cdot A_{c}} \\
M\big|_{\frac{\pi}{2}} = 0\n\end{cases}
$$
\n(4.12b)

e sostituendo le suddette condizioni nelle equazioni (4.7) e (4.8) si ottengono rispettivamente:

$$
\frac{p_{\frac{\pi}{2}}}{p_0} = 1 + \gamma \cdot \left(\frac{\dot{m} \cdot a_0}{4 \cdot \sqrt{\gamma} \cdot p_0 \cdot A_c}\right)^2
$$
\n(4.13)

$$
2 \cdot \operatorname{arctg}\left(\sqrt{\gamma} \cdot \frac{\dot{m} \cdot a_0}{4 \cdot \sqrt{\gamma} \cdot p_0 \cdot A_c}\right) - \sqrt{\gamma} \cdot \frac{\dot{m} \cdot a_0}{4 \cdot \sqrt{\gamma} \cdot p_0 \cdot A_c} =
$$
\n
$$
= \frac{A_f \cdot N_f}{4 \cdot A_c} \cdot \frac{\sqrt{\gamma}}{a_0} \left(\frac{2}{\gamma + 1}\right)^{\frac{\gamma + 1}{2(\gamma - 1)}}
$$
\n(4.14)

Definendo la variabile:

$$
\chi = \frac{A_f \cdot N_f}{4 \cdot A_c} \cdot \frac{\sqrt{\gamma}}{a_0} \left(\frac{2}{\gamma + 1}\right)^{\frac{\gamma + 1}{2(\gamma - 1)}}
$$
(4.15)

dove *A<sup>f</sup>* e *N <sup>f</sup>* sono rispettivamente l'area ed il numero di fori d'immissione dello Xeno nella camera d'accelerazione, si ottiene:

$$
\frac{\dot{m} \cdot a_0}{4 \cdot \sqrt{\gamma} \cdot P_0 \cdot A_c} = \chi \cdot \frac{p_0^*}{p_0}
$$
\n(4.16)

Questa uguaglianza permette di riscrivere la (4.13) e la (4.14) rispettivamente come:

$$
\frac{p_{\frac{\pi}{2}}}{p_0} = 1 + \gamma \cdot \left(\frac{\dot{m} \cdot a_0}{4 \cdot \sqrt{\gamma} \cdot p_0 \cdot A_c}\right)^2
$$
\n(4.17)

$$
2 \cdot arctg\left(\chi \cdot \frac{p_0^*}{p_0}\right) - \chi \cdot \frac{p_0^*}{p_0} = \chi \tag{4.18}
$$

imponendo che la variazione percentuale massima della pressione all'interno della camera di distribuzione è un valore *k* opportunamente scelto, possiamo scrivere:

$$
\frac{\Delta p}{p_0} = k \tag{4.19}
$$

dalla quale si ottiene:

$$
\left(\chi \cdot \frac{p_0^*}{p_0}\right) = \sqrt{\frac{k}{\gamma}}
$$
\n(4.20)

la quale permette di riscrivere la (18) come:

$$
2 \cdot \arctg\left(\sqrt{\frac{k}{\gamma}}\right) - \sqrt{\frac{k}{\gamma}} = \chi \tag{4.21}
$$

da cui si ricava:

$$
\frac{A_f \cdot N_f}{A_0} = \frac{2 \cdot \arctg\left(\sqrt{\frac{k}{\gamma}}\right) - \sqrt{\frac{k}{\gamma}} = \chi}{\frac{\sqrt{\gamma}}{4} \left(\frac{2}{\gamma + 1}\right)^{\frac{\gamma + 1}{2(\gamma - 1)}}}
$$
(4.22)

in cui si vede che  $A_f \cdot N_f$  dipende dalla sezione della camera di distribuzione  $A_c$  e dalla perdita percentuale della pressione.

La  $p_0^*$  si ottiene mediante:

$$
p_0^* = \frac{\dot{m}}{A_f \cdot N_f \cdot \Gamma} \tag{4.23}
$$

ed usando l'equazione dei gas perfetti si ottiene:

$$
\rho = \frac{p_0^*}{R \cdot T_0} \tag{4.24}
$$

La portata, in condizioni nominali, di un singolo foro d'immissione è data da:

$$
\dot{m}_f = \frac{\gamma}{a_0} \left(\frac{2}{\gamma + 1}\right)^{\frac{\gamma + 1}{2(\gamma - 1)}} \cdot A_f \cdot p_0^* \tag{4.25}
$$

Se che si considera che lo Xeno all'interno della camera di distribuzione quando raggiunge l'equilibrio ha velocità abbastanza al di sotto della velocità del suono, possiamo scrivere:

$$
p_0^* \cong p_f = p + \frac{1}{2} \cdot \rho_0 \cdot u^2
$$

La variazione di portata di un singolo foro, al primo ordine, è data da:

$$
\Delta \dot{m} \cong \Gamma \cdot \left( \Delta A_f \cdot p_f + A_f \cdot \Delta p_f \right) \tag{4.26}
$$

dove ∆*A<sup>f</sup>* è la massima tolleranza ammissibile.

La variazione ∆*p <sup>f</sup>* è data da:

$$
\Delta p_f = \Delta p + \Delta p_d \tag{4.27}
$$

dove ∆*p* è la variazione di pressione nella camera a cui è stato assegnato il valore *k* mentre  $\Delta p_d$ 

è data da:

$$
\Delta p_d = \frac{1}{2} \cdot \rho_0 \cdot u_{in}^{2} = \frac{1}{2} \cdot \frac{\dot{m}}{\rho_0 \cdot A_{in}^{2}}
$$
(4.28)

# **5**

# **ANALISI TERMICA**

#### **5.1 Introduzione**

Durante la progettazione del propulsore le caratteristiche termiche sono state prese in considerazione in quanto, pur potendo arrivare a rendimenti nell'ordine del 50- 60%, la quantità di energia dissipata e quindi rilasciata nel propulsore aumenta linearmente con la potenza del propulsore. Per tenere in conto questo, durante la fase di progettazione, le parti calde sono state separate termicamente da quelle fredde, sono state favorite le soluzioni che permettono d'irraggiare verso l'esterno come l'accoppiamento della camera d'accelerazione al motore e la sua realizzazione con una ceramica che presenta una buona conduzione di calore ed una elevata emissività.

Questo ci porta a realizzare uno studio termico delle varie componenti del propulsore ed del loro interfacciamento con il satellite o con l'impianto di prova in maniera da verificare che esse non raggiungano delle condizioni tali da compromettere il corretto funzionamento del motore.

Questa analisi si concentrerà principalmente sulle seguenti componenti:

• Camera d'accelerazione, in quanto essa sarà sottoposta ad un elevato carico termico ed a vari cicli di riscaldamento/raffreddamento. In queste condizioni, infatti, possono verificarsi rotture dovute sia alle tensioni interne che a quelle create dall'interfacciamento della camera d'accelerazione, realizzata in materiale ceramico, con materiali metallici.

- Componenti del circuito magnetico, in quanto le proprietà magnetiche di queste sono influenzate dalla temperatura quando essa si avvicina alla temperatura di Curie.
- Le bobine che generano il campo magnetico, in quanto è necessario che non raggiungano temperature tali da compromettere il materiale isolante della guaina.

Per quanto riguarda l'nterfacciamento motore-satellite/ impianto di prova, si controllerà che le temperature raggiunte, le dilatazioni ed il flusso di calore non siano tali da compromettere sia l'interfacciamento che il sistema di misurazione.

Lo studio termico viene usato per verificare l'adeguatezza sia della configurazione effettuata che dei materiali scelti.

# **5.5 Modello del motore**

Per lo studio del propulsore, sfruttando la simmetria assiale che presenta, è stato realizzato un modello bidimensionale con geometria semplificata. I modi di trasmissione del calore considerati sono la conduzione e l'irraggiamento.

La simulazione è stata fatta utilizzando il programma di calcolo agli elementi finiti ANSYS 8 il quale permette di realizzare il calcolo non lineare della trasmissione del calore attraverso la conduzione e l'irraggiamento. Come detto in precedenza sul modello semplificato del motore sono state introdotte condizioni al contorno di simmetria assiale. Inoltre si fa l'ipotesi che i contatti termici tra i vari elementi che costituiscono il propulsore siano perfetti.

Per la realizzazione del modello, il propulsore è stato diviso nelle seguenti parti:

- Circuito ferromagnetico
- Camera d'accelerazione
- Sistema di supporto della camera d'accelerazione
- Camera di distribuzione

• Bobine per la generazione del campo magnetico

Le proprietà necessarie allo studio dei materiali usati sono elencate nella tabella 5.1 riportata di seguito.

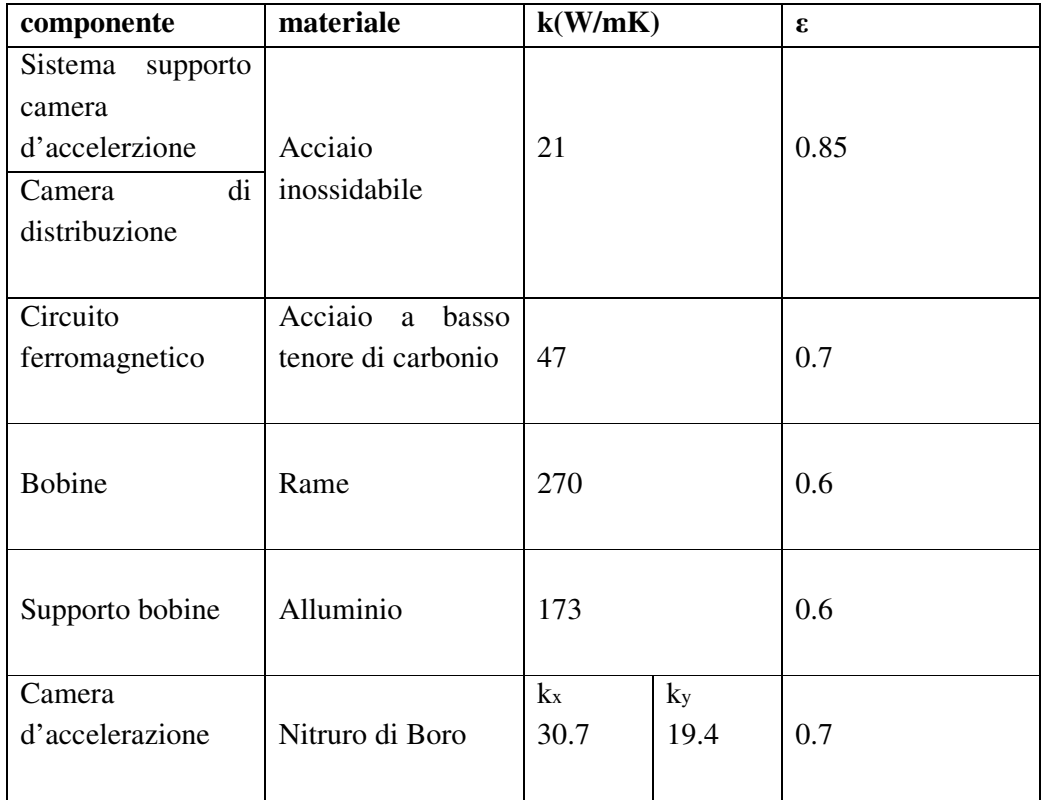

**Tabella 5.1** caratteristiche termiche di conducibilità e di emissione dei materiali utilizzati

Per effettuare la mesh del modello sono stati impiegati i seguenti elementi:

- *Plane 55*: elemento quadrilatero con un solo grado di libertà (la temperatura) in ciascun nodo. Viene utilizzato per lo studio della conduzione.
- *Link 32*: elemento uniassiale con due nodi ed un solo grado di libertà (la temperatura). Viene utilizzato per definire la superficie di irraggiamento.

• *Superelement 50*: questo elemento è stato utilizzato per l'irraggiamento, poiché calcola le proprietà di emissione tra gli elementi del modello. Per tener conto dell'assialsimmetria, l'intera circonferenza è stata suddivisa in dieci parti di 36°.

Il modello utilizzato è rappresentato nella figura 5.1. In tale modello ad ogni colore corrisponde un diverso materiale.

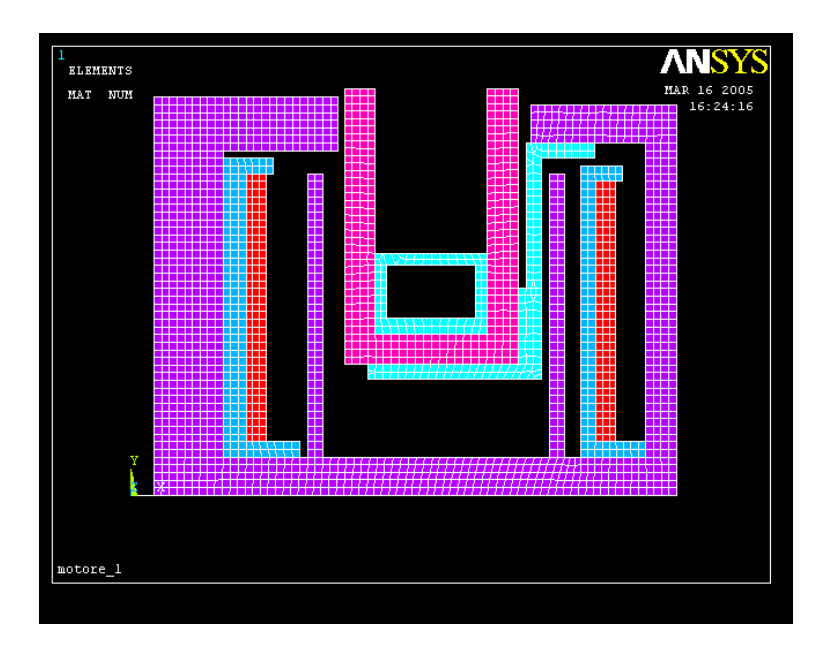

Figura 5.1 modello del motore agli elementi finiti utilizzato (dove il celeste rappresenta l'acciaio inossidabile, il viola l'acciaio a basso tenore di carbonio, il rosso il rame, il blu l'alluminio ed il porpora il nitruro di boro)

## **5.3 Definizione dei carichi termici**

Una volta preparato il modello, il passo seguente è quello di determinare i carichi a cui il motore sarà sottoposto e le condizioni al contorno.

In base agli studi effettuati sui motori SPT 100 ed SPT 140 [27, 34, 35], si definisce il seguente bilancio energetico:

- 60% della potenza nominale immessa nel fascio ionico come energia cinetica
- 20% della potenza nominale distribuita nelle pareti della camera d'accelerazione in seguito agli urti degli ioni e degli elettroni energetici contro la superficie della camera.
- 10% della potenza nominale utilizzata per il funzionamento del catodo neutralizzatore.
- 4% della potenza nominale utilizzata per la ionizzazione e contenuta nel fascio come frozen flow.
- 5% della potenza nominale dissipata sull'anodo per effetto del bombardamento elettronico determinato dalla scarica.
- 1% della potenza nominale dissipata nelle bobine di generazione del campo magnetico.

Di tutti questi contributi, quelli che sono necessari per effettuare l'analisi termica sono quelli riguardanti il riscaldamento delle bobine, l'immissione di energia sulle pareti dell'anodo e della camera d'accelerazione. Gli altri contributi vengono trascurati. Non viene preso in considerazione l'irragiamento delle pareti esterne delle espansioni polari (che non è quantificato).

Da quanto sopra detto è possibile ricavare i seguenti carichi per il motore funzionante a 1700W:

- la quantità di energia rilasciata nelle pareti della camera è intorno a 340W
- la quantità di energia rilasciata nella superficie dell'anodo è intorno a 85W
- la quantità di energia rilasciata nelle bobine è intorno a 17W. Questa viene distribuita tra le due bobine nelle stesse proporzioni in cui si distribuisce la loro resistenza.

Si vede che il maggior contributo energetico è dato dalle pareti della camera d'accelerazione. Tale contributo viene così ripartito : modo []:

- parete interna 204W (pari al 60% della energia rilasciata nelle pareti)
- parete esterna 136W (pari al 40% della energia rilasciata nelle pareti).

Tale energia sarà applicata in maniera uniforme nelle pareti della camera.

## **5.4 Condizioni al contorno**

Il passo successivo è quello di definire le condizioni al contorno al di fuori del propulsore. Queste sono definite dall'ambiente in cui viene fatto funzionare il motore e dalle condizioni d'accoppiamento del motore con l'impianto di prova/satellite.

Per quanto riguarda le superfici esterne del propulsore, esse vengono assunte come irraggianti verso lo spazio circostante supposto a 4 K per simulare le condizioni a bordo del satellite, o a 298 K per simulare le condizioni in camera di prova.

Per ciò che concerne la base del motore, essa viene assunta come adiabatica in maniera da avere la condizione più gravosa (temperatura elevata) in quanto si costringe il motore a smaltire il calore introdottovi solo con l'irraggiamento delle pareti esterne.

#### **5.5 Simulazioni effettuate**

Come detto in precedenza, si vogliono simulare due condizioni:

-la condizione di motore a regime simile a quella che si presenterebbe a bordo di un satellite, e quindi in un ambiente spaziale, cioè ad una temperatura all'esterno delle pareti del propulsore di 4 K;

-la condizione che simula una prova di motore a regime in camera a vuoto, e quindi con una temperatura al di fuori delle pareti del propulsore di 298 K.

Entrambe le simulazioni saranno effettuate in regime stazionario trascurando in questo modo ciò che accade nel periodo che va dall'accensione del motore alla condizione di funzionamento a regime .

#### **5.5.1 Simulazione con temperatura esterna a 4 K**

In questo caso, cioè quello che simula l'ambiente spaziale, vengono analizzati sia la distribuzione della temperatura sia il flusso termico . Il profilo della temperatura è visibile nelle figure 5.2 e 5.3 a seguito riportate.

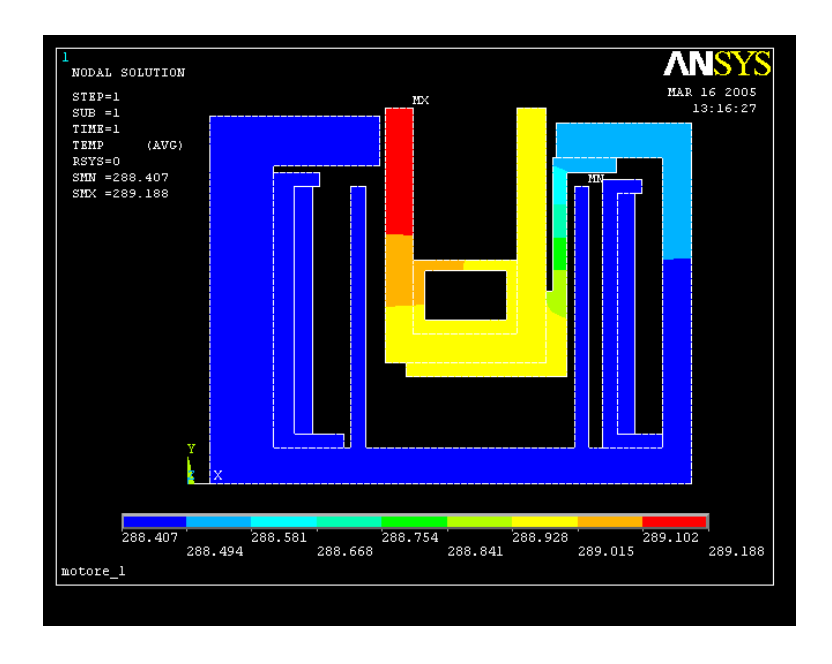

**figura 5.2** profilo delle temperature nella simulazione a 4 K

Come mostrato in figura 5.2 e 5.3, le parti più calde sono la camera d'accelerazione la cui temperatura varia tra 507 °C – 446°C e l'anodo la cui temperatura varia tra i 442°C ed i 346 °C. Inoltre si osserva che la parte più calda è la parete interna della camera d'accelerazione, luogo in cui si raggiungono i 507°C. Per quanto riguarda la parete esterna, si vede che ha una temperatura più bassa e ciò è dovuto sia al minor carico termico, sia alla presenza del supporto della camera

Tale supporto permette di smaltire il calore alla camera d'accelerazione e all'anodo (tramite il collegamento anodo-camera) poiché li mette in contatto con l'espansione esterna e quindi convoglia il flusso di calore su un'ampia superficie irraggiante con l'ambiente esterno. Inoltre tale supporto protegge, lo schermo interno dall'irraggiamento, permettendo a questo di mantenere una bassa temperatura.

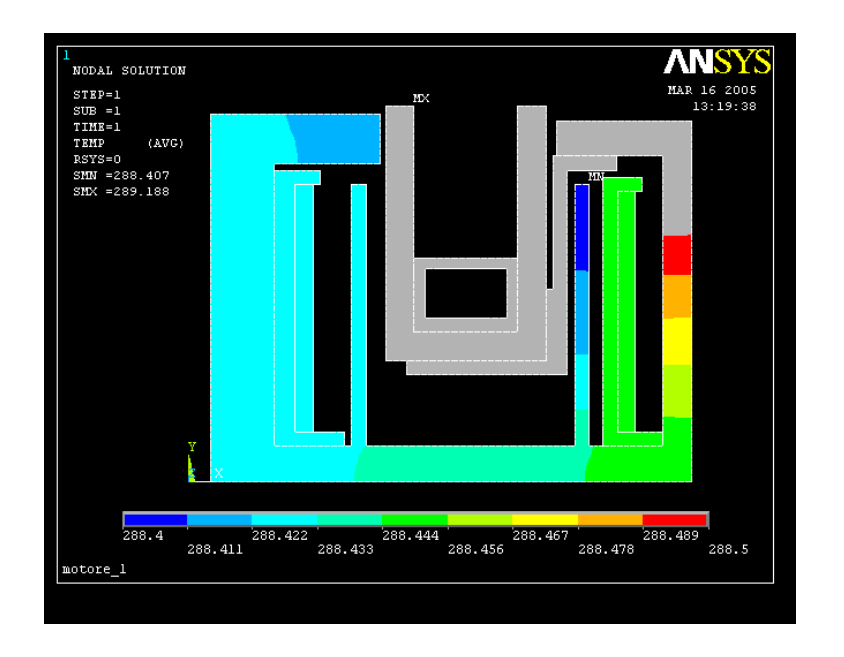

**figura 5.3** profilo delle temperature nella simulazione a 4 K

Tale supporto permette di smaltire il calore alla camera d'accelerazione e all'anodo (tramite il collegamento anodo-camera) poiché li mette in contatto con l'espansione esterna e quindi convoglia il flusso di calore su un'ampia superficie irraggiante con l'ambiente esterno. Inoltre tale supporto protegge, lo schermo interno dall'irraggiamento, permettendo a questo di mantenere una bassa temperatura.

Per ciò che concerne lo schermo interno, esso "vede" la camera d'accelerazione, e quindi subisce l'effetto dell'irraggiamento. Infatti la sua temperatura è, se confrontata con quella dello schermo esterno, elevata visto che è compresa tra 278°C e 244 °C.

Si osserva dalla figura che le due espansioni sono sottoposte all'irraggiamento della camera d'accelerazione e danno a quest'ultima un'ulteriore canale per smaltire il calore. Si osserva inoltre che l'espansione interna è quella più sollecitata, poiché, a differenza di quella esterna, non ha un'elevata superficie d'irraggiamento verso l'esterno. Il calore lì accumulato viene convogliato attraverso la base verso la superficie esterna irraggiante (vedi figura 5.4). Lo stesso discorso vale per le bobine. Esse, infatti, non risentono dell'irraggiamento poiché schermate e il calore che generano viene convogliato verso l'esterno attraverso la base.

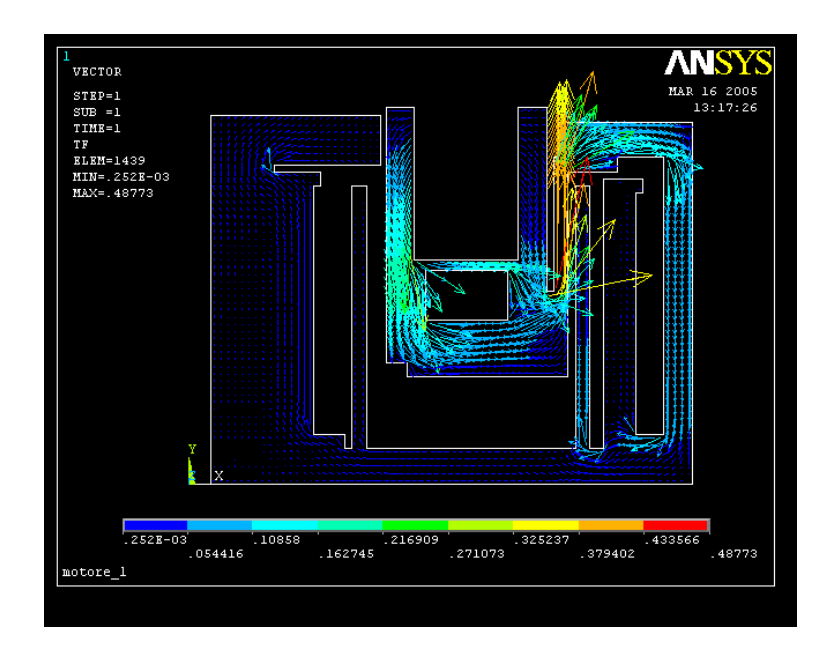

**figura 5.4** flusso di calore nella simulazione a 4 K

Per ciò che concerne la base, essa non risente in maniera significativa dall'irraggiamento proveniente dalla camera d'accelerazione e fa convogliare il flusso di calore verso l'esterno.

#### **5.5.2 Simulazione con temperatura esterna a 298 K**

In questo caso, cioè quello che simula l'ambiente di prova, vengono analizzati sia la distribuzione della temperatura sia il flusso termico.

La distribuzione di temperatura è simile al caso precedentemente studiato (vedi figure 5.5 e 5.6 riportate a seguito), però si osserva un incremento delle temperature (sia quella massima che quella minima) e dell'entità del flusso termico.

![](_page_95_Figure_4.jpeg)

**figura 5.5** profilo delle temperature nella simulazione a 298 K

Anche in questo caso la massima temperatura si presenta nella parete interna della camera d'accelerazione che raggiunge un massimo di 578 °C (70 ° in più del caso precedente).

La differenza di temperatura è più marcata nelle parti con temperature inferiori, dove si arriva a 137 °C. Tale comportamento può essere attribuito al minor irraggiamento verso l'esterno (dovuto alla maggior temperatura dell'ambiente esterno).

![](_page_96_Figure_1.jpeg)

**figura 5.7** profilo delle temperature nella simulazione a 298 K

 Si osserva inoltre che, nel caso dello schermo interno, si ha un maggior irraggiamento da parte della camera d'accelerazione a causa della maggior temperatura di questa.

![](_page_96_Figure_4.jpeg)

**figura 5.4** flusso di calore nella simulazione a 4 K

Il flusso di calore verso l'esterno, anche in questo caso, viene favorito dalla base e dal supporto della camera d'accelerazione (figura 5.8).

### **5.5.2 Conclusioni**

Da quanto osservato sulla distribuzione delle temperature e sulla loro entità si deduce l'importanza dell'analisi termica nella realizzazione del propulsore.

Dalle simulazioni sopra esposte, risulta evidente che la scelta di collegare la camera d'accelerazione con l'espansione esterna per mezzo di un supporto si è rivelata ottima. Esso infatti convoglia direttamente il flusso termico proveniente dalle parti più calde del motore verso la superficie irraggiante di maggior area ed evita così di surriscaldare eccessivamente sia la base che la parte centrale del propulsore. Inoltre tale supporto scherma dall'irraggiamento lo schermo esterno, abbassandone la temperatura e riducendone così l'irraggiamento verso la bobina esterna .

La bobina interna è schermata dalla camera d'accelerazione dallo schermo interno anche se la temperatura è maggiore di quello esterno. Inoltre si osserva che aumentando la temperatura esterna (ossia le condizioni al contorno), la temperatura delle varie componenti aumenta ma è distribuita nello stesso modo.

Si vede che con questo modello si ottengono indicazioni sulla distribuzione delle temperature e della loro entità che permettono di verificare i vincoli di temperatura per le varie componenti:

 T<1000°C per la camera d'accelerazione T< 500°C per gli elementi del circuito magnetico T<500°C per le bobine di generazione di campo

**6**

# **CONCLUSIONI E SVILUPPI FUTURI**

#### **6.1 Conclusioni**

L'analisi svolta nel corso di questa tesi ha riguardato la progettazione di un propulsore ad effetto Hall e ha permesso di migliorare la conoscenza sia degli aspetti fisici sia di quelli tecnici che ne influenzano il funzionamento.

Nella prima parte del progetto sono state quella di determinare le caratteristiche funzionali e le prestazioni del propulsore mediante l'uso di equazioni di scalatura in modo da poter effettuare il dimensionamento preliminare. Per fare questo si è iniziato con l'ampliamento della banca dati presente al Centro Spazio ricavando, dalla letteratura esistente, tutti i dati sperimentali di test di propulsori ad effetto Hall ottenuti in condizioni operative diverse. Successivamente, con l'analisi dei dati, sono state ricavate le nuove equazioni di scalatura dalle quali sono stati estrapolati i dati necessari.

Successivamente, con tali dati e prendendo come riferimento il motore da 5 kW sviluppato nel Centro Spazio, è stato dimensionato il circuito magnetico con una scalatura geometrica. Dalle simulazioni magnetiche effettuate si è visto che la forma ed la massima intensita del campo magnetico erano prossime a quelli richiesti. Sono state necessarie poche modifiche per ottenere il profilo ricercato. Inoltre si è visto che il posizionamento e le dimensioni dello schermo interno influiscono molto di più che altre modifiche sulla posizione del punto di dimensionamento del campo magnetico. Inoltre, per evitare punti di saturazione del materiale, è stato necessario eliminare solo gli spigoli dell'espansione interna.

Anche il progetto della camera d'accelerazione è stato basato sulle equazioni di scalatura e su altri dati ricavati dal funzionamento di altri motori(ad esempio le temperature e i carichi termici che si possono raggiungere). Un'altro vincolo è stato rappresentato dalle dimensioni della camera di distribuzione. La scelta del materiale è ricaduta su una ceramica che possedeva sia una buona conducibilità termica sia un'emissività elevata.

La camera di alimentazione è stata progettata con fori d'immissione radiali in modo da immettere il propellente con la minor componente assiale. Inoltre si è osservato che la nella camera con il setto intermedio presentava variazioni di pressione (e quindi del diametro dei fori) rispetto a quella senza tale setto. Per tale motivo è stata scelta la camera che non aveva il setto intermedio così la semplicità costruttiva.

Successivamente sono state effettuate delle simulazioni termiche con lo scopo di verificare il soddisfacimento dei requisiti termici del motore. I risultati dell'analisi termica sono stati in buon accordo con i dati reperibili in letteratura. Si è visto che la parte più calda del motore è la camera d'accelerazione, ed si è dimostrata così appropiata la scelta del materiale usato per la sua realizzazione. Inoltre si è visto che l'interfaccia tra la camera d'accelerazione e le altre componenti del motore influenzava notevolmente la distribuzione del calore. Per tale motivo il si è collegata la camera d'accelerazione con la più ampia superficie irraggiante verso l'esterno (l'espansione esterna) favorendo così un miglior smaltimento del calore rispetto ad altre soluzioni. Inoltre questa interfaccia (il supporto della camera d'accelerazione) ha schermato dall'irraggiamento proveniente dalla camera d'accelerazione lo schermo esterno e la bobina esterna evitando così un loro ulteriore aumento di temperatura. Invece lo schermo interno e la bobina interna, essendo sottoposti al flusso di calore proveniente dall'irraggiamento della camera d'accelerazione, presentavano un aumento di temperatura. Ciò suggerisce di protteggere questi ultimi dall'irraggiamento della camera mediante uno schermo. Inoltre si osserva un'elevata temperatura delle espansioni polari, cosa che porta ad una variazione delle proprietà dei materiali ferromagnetici. Anche nelle bobine si riscontra un'alta temperatura che potrebbe occasionare problemi d'isolamento delle spire.

## **6.2 Sviluppi futuri**

Essendo stata completata la fase di progettazione, si dovrà passare alla realizzazione fisica del propulsore per provarlo in modo da poter validare il modello usato per la sua creazione.

Inizialmente si possono effettuare misure del campo magnetico nella condizione di sola alimentazione delle bobine in modo da effettuare la caratterizzazione magnetica e vedere quanto tali dati differiscano da ciò che era previsto nel modello.

Successivamente si passarà all'accensione del propulsore in modo da valutare le sue prestazioni e quindi validare il modello di scalatura usato. Inoltre durante l'accensione ed il funzionamento del motore, sul quale saranno state precedentemente montate delle opportune sonde termiche e magnetiche, si ricaveranno tutte quelle misure che permettano sia di validare il modello termico usato sia di vedere quali variazioni si avranno tra le misure magnetiche qui riccavate e quelle di motore acceso.

Con quanto ottenuto precedentemente si può procedere, se necessario, ad effettuare le opportune modifiche sul modello di scalatura e sul propulsore.

Infine, poiché il modello di scalatura usato si basa principalmente sulla disponibilità di dati provenienti da prove di propulsori, sarebbe opportuno incrementare la banca dati usata e ricavare ulteriori equazioni di scalatura che tengano conto dei meccanismi fisici che avvengono durante il funzionamento del motore.

# **BIBLIOGRAFIA**

[1] Jahn, R. G., "Physics of Electric Propulsion", McGraw Hill Company, New York, 1968.

[2] Hoffer, R. R., Jankowski, R. S., "Hall truster performace model incorporating the effects of multiply-charged plasma", AIAA/ASME/SAE/ASEE 2001-3322, 33 Joint Propulsion Conference, July 8-11, 2001, Salt Lake City, Utah.

[3] Kim, V. et al., "Investigations of Operation and Characteristics of Small SPT with Discharge Walls Made of different Ceramics", AIAA 2003-5002, 2003

[4] Biagioni, L., Saverdi, M. and Andrenucci, M., "Scaling and performant prediction of Hall effect thruster", AIAA 2003-4727,**<sup>39</sup>th** AIAA/ASME/SAE/ASEE, Joint Propulsion Conference, *20-23* July 2003, Huntsville AL

[5] Tahara, H., Fujioka, T. et al., "Optimization on magnetic field and acceleration channel for low power hall thrusters", IEPC  $0015-0303,28$ <sup>th</sup> Internatonal Electric Propulsion Conference, Tolouse, France, 2003.

[6] Tahara, H., Fujioka, T., Shirasaki, A. and Yoshikawa, T., "Simple onedimensional calculation of Hall thruster flowfields", IEPC 0016-0303, 28<sup>th</sup> Internatonal Electric Propulsion Conference, Tolouse, France,

[7] Choueiri, E. Y. , "Fundamental Difference between the Two Variants of Hall Thrusters: SPT and TAL", AIAA 2000-3526.

[8] Fife Summer Locke, J. M., "Influence of Channel Insulator Material on Hall Thruster Discharges: A Numerical Study", AIAA 2001-1137, 39th AIAA, Aerospace Sciences, Meeting & Exhibit 8-11 January 2001 / Reno, NV

[9] Warshavsky, A., Zur, I., Ashkenazy, J. and Appelbaum, G., "Thermal modeling and measurements of an engineering model Hall thruster", IEPC 0021-0303, 28<sup>th</sup> Internatonal Electric Propulsion Conference, Tolouse, France, 2003.

[10] Shirasaki, A., Tahara, H. and Yoshikawa, T., "Operational characteristics of cylindrical Hall thrusters", IEPC  $0051-0303$ ,  $28<sup>th</sup>$  Internatonal Electric Propulsion Conference, Tolouse, France, 2003.

[11] Miyasaka, T., Furukawa, T., Soga, T., Nakayama, E., Kitagawa, T. and Zhang, F. Y., "Influence of propellant-inlet condition on Hall thruster performance", IEPC 0091-0303, 28th Internatonal Electric Propulsion Conference, Tolouse, France, 2003

[12] Belikov, M. B., Blinov, N. V., Gorshkov, O. A., Rizakhanov, R. N., Shagayda, A. A., "Operation peculiarities of Hall thruster with power  $1.5 - 2.0$  kW at hig discharge voltages", IEPC 0121-0303,  $28<sup>th</sup>$  Internatonal Electric Propulsion Conference, Tolouse, France, 2003.

[13] Solodukhin, A. E., Semenkin., A. V., "Study of discharge channel erosion in multi mode anode layer thruster", IEPC 0204-0303, 28<sup>th</sup> Internatonal Electric Propulsion Conference, Tolouse, France, 2003.

[14] Yamamoto, N., Nakagawa, T., Komurasaki, K. and Arakawa, Y., "Extending stable operation range in Hall thruster", AIAA 2002-3953, 38th AIAA/ASME/SAE/ASEE Joint Propulsion Conference & Exhibit 7-10 July 2002, Indianapolis, Indiana

[15] Raitses, Y., Staack, D., Dunaevsky, A., Dorf, L. and Fisch, N. J., "Preliminary results of plasma flow measurements in a 2 kw segmented Hall thruster", IEPC 0139-0303, 28th Internatonal Electric Propulsion Conference, Tolouse, France, 2003.

[16] Bareilles, J., Hagelaar, G.J.M. et al , "Critical assessment of a 2D model of Hall Thruster- comparions whit experiment", .IEPC 0184-0303, 28<sup>th</sup> Internatonal Electric Propulsion Conference, Tolouse, France, 2003.

[17] Szabo, J. J., Rostler., P. S, McElhinney, S. A. and Warner., N. Z, "One and two dimensional modeling of the bht-1000", IEPC 0231-0303  $28<sup>th</sup>$  Internatonal Electric Propulsion Conference, Tolouse, France, 2003.

[18] Morozov, A. I,, Bugrova., A. I.,. Desiatskov A. D,. Kharchevnikov, V. K., Prioul, M. and Jolivet, L., "Research on two-stage engine SPT-MAG", IEPC 0290-0303, 28<sup>th</sup> Internatonal Electric Propulsion Conference, Tolouse, France, 2003.

[19] Roche, S.,. Barral, S and Bchu, S., "Thermal analysis of a stationary plasma thruster", AIAA 1999-2296, 35th AIAA/ASME/§AE/SEE Joint Propulsion Conference and Exhibit, 20-24 June 1999, Los Angeles, California

[21] Hargus Jr, W.A.,. Cedolin, R. J., Meezan N. B, and MA Cappelli, "A performance study of a low power hall thruster", AIAA 1997-3061.

[22] Smirnov, A. ,Raitses., Y and. Fisch, N. J, "Performance studies of miniaturized cylindrical and annular Hall thrusters",  $AIAA$  2002-3823, 38<sup>th</sup> AIAA/ASME/SAE/ASEE Joint Propulsion Conference & Exhibit 7-10 July 2002, Indianapolis, Indiana.

[23] Bugrova, A. I.,Desiatskov, A. D, Kaufman, H. R, Kharchevnikov, V. K, Morozov, A. I., and Zhurin, V. V., "An improved small closed drift thruster with both conducting and dielect ric channels", IEPC 0263-0303,  $28<sup>th</sup>$  Internatonal Electric Propulsion Conference, Tolouse, France, 2003.

[24] Albarède, L., Lago., VLasgorceix , P. et al. 'Interaction of a hollow cathode stream with a Hall thruster ", IEPC 333-0303, , 28<sup>th</sup> Internatonal Electric Propulsion Conference, Tolouse, France, 2003.

[25] Raitses, Y., Staack., D, Dorf, L. and. Fisch, N.J, "Experimental study of acceleration region in a 2 kW Hall thruster", AIAA 2003-5153,  $39<sup>th</sup>$ AIAA/ASME/SAE/ASEE Joint Propulsiom Conference and Exhibit, 20-23 July 2003, Huntsville, Alabama.

[26] Dini, F., "Metodo di dimensionamento di propulsori ad effetto Hall", Tesi di Laurea in Ingenieria Spaziale, Centro Spazio, 2001-2002.

[27] Biagioni, L, Saverdi, M, Berti, M and Andrenucci, M, "Design and preliminary characterization of a 5 kW Hall thruster prototipe", IEPC-03-228.

[28] Berti, M., "Progetto e caratterizzazione magnetica di un propulsore ad effetto Hall da 5 kW", Tesi di Laurea in Ingegneria Aerospaziale, Centro Spazio, 2001.

[29] Lentz, C. A. and Martinez-Sanchez, M., "Transient one dimensional numerical simulation of Hall thrusters", AIAA 93-2491,  $29<sup>th</sup>$  Joint Propulsion Conference and Exhibit, Monterey,1993

[30] Komurasaki, K. et al, "Plasma acceleration process in Hall-current thruster", 91-078, 27<sup>th</sup> Joint Propulsion Conference, 1991

[31] Peterson, P. Y. and Manzella, D. H., "Investigation of the erosion characteristics of a laboratory Hall thruster", AIAA–2003–5005, 39th Joint Propulsion Conference and Exhibit cosponsored by the AIAA, ASME, SAE, and ASEE, Huntsville, Alabama, July 20–23, 2003

[32] Gulczinski, F. S., "Examination of the structure and evolution of ion energy properties of a 5 kW class laboratory Hall effect thruster at various operational. conditions", University of Michigan, 1999

[33] Menchini, R., "Caratterizzazione e validazione termica di un motore ad effetto Hall da 5 kW", Tesi di Laurea in Ingegneria Aerospaziale, Centro Spazio, 2003.

[34] Roche, S., Barral, S. et al., "Thermal analysis of a Stationary Plasma Thruster", AIAA 99-2296,35th Joint Propulsion Conference and Exhibit, Los Angeles, 1999

[35] Archipov, B. A., Krochak, L. Z., Maslennikov, N. A., "Thermal design of the electric propulsion system components: numerical analysis and testing Fakel", AIAA 98-3489, 1998

 [36] Fitzpatrick, R., "Classical Electromagnetism" (an upper -division undergraduate level lecture course ) - University of Texas at Austin - Fall 1997

 [37] Fitzpatrick, R., "Advanced Classical Electromagnetism" (graduate level course of lectures) - University of Texas at Austin - Fall 1996

[38] Lovitch, L., Rosati, S "Fisica generale", Casa editrice Ambrosiana, Milano 1990
**APPENDICI**

**ALLEGATO A** 

## **DATABASE**